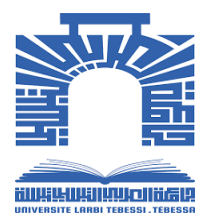

الجمــــــهوريــــــــــة الجــــــــزائريــــــــة الديـــــــــــــــــــــــــمقراطية الشــــــــــــــــــــــــــــعبية

**République Algérienne Démocratique et Populaire** وزارة التـــــــــــــــــــــعليم العـــــــــالي والبحــــــــــــث العـــــلمي

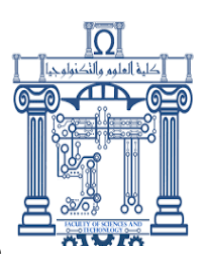

**Ministére de l'Enseignement Supérieur et de la Recherche** 

# **Scientifique**

جامـــــــعة الشهيد الشيخ العربــــــــــي التبســـــــــي – تبســـــــــة–

**Université Echahid Echikh Larbi Tébessi –Tébessa –** 

**Faculté des Sciences et de la Technologie**

**Département de Génie Mécanique**

# **MEMOIRE**

Présenté pour l'obtention de **Master Académique**

Spécialité : énergétique

Par : Hait Hocine

**Intitulé**

# **Transfer thermique avec Changement de Phase dans une géométrie cartésienne**

Présenté et soutenu publiquement, le 11/06/2024, devant le jury composé de :

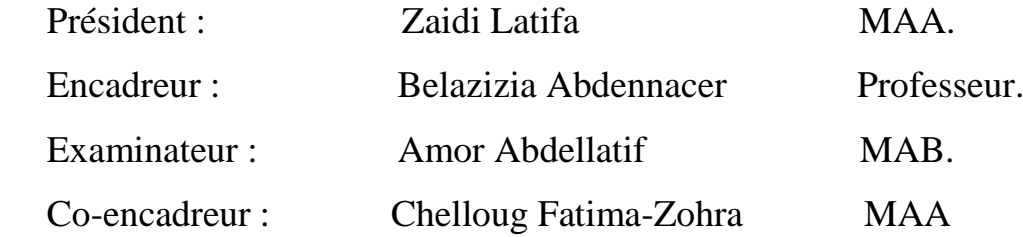

**Promotion : 2023/2024**

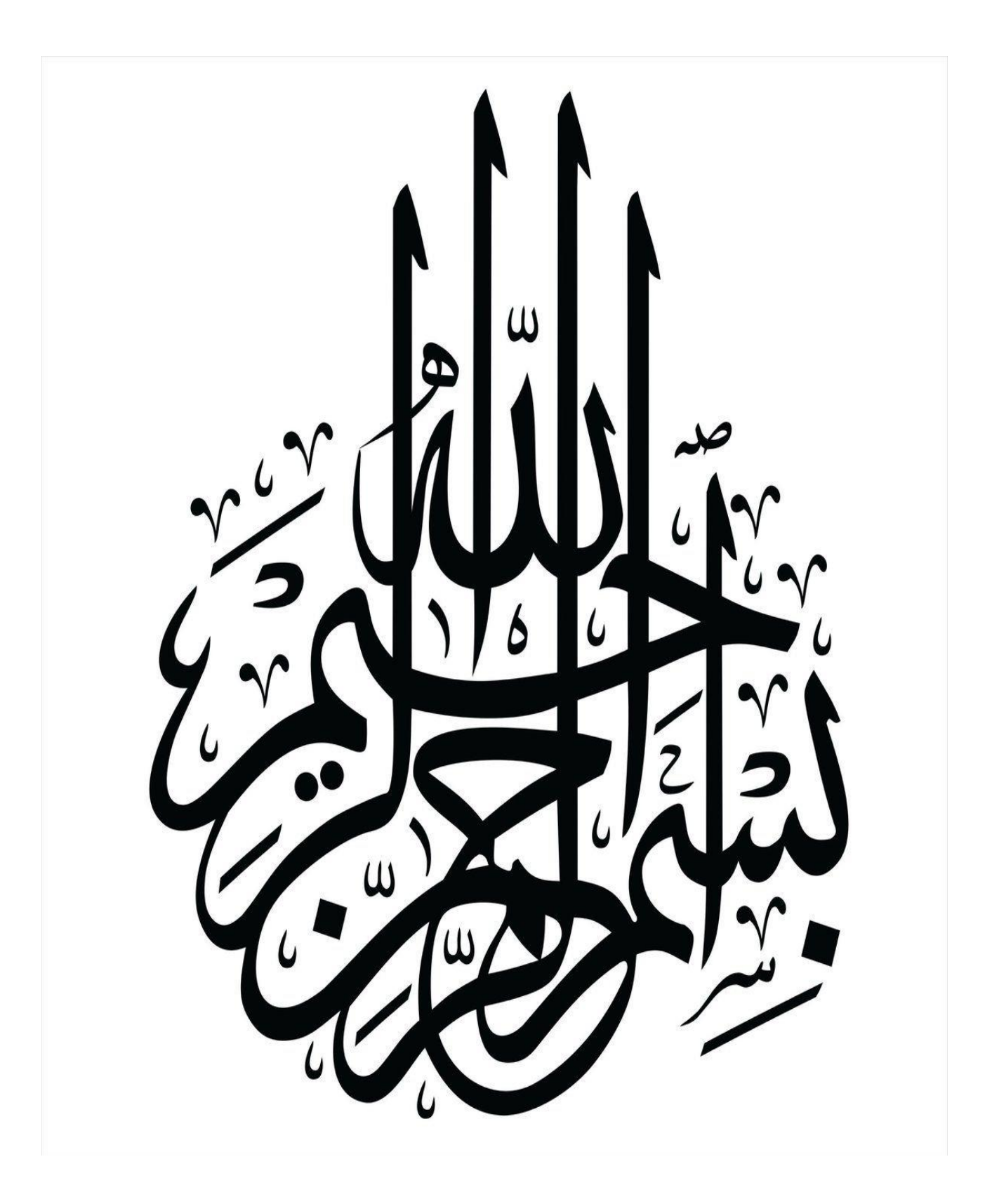

# **REMERCIEMENTS**

14

Avant tout je remercie Allah le tout puissant De m'avoir donné la force et la volonté pour Accomplir ce travail Je tiens à exprimer mes

plus vifs remerciements et ma gratitude particulièrement

À monsieur BELAZIZIA Abdennacer et à Mme Chelloug Fatima-Zohra

Pour l'encadrement de ce mémoire de master, Pour son aide très précieux et ses conseils qui

m'ont

Permis de présenter ce travail.

Un vif remerciement est dédié à tous les membres

De génie mécanique. Je voudrais remercier tous

Les enseignants et enseignantes que j'ai connus tout au long Du cycle de mes études

# **DEDICACE**

Je dédie ce modeste travail Au meilleur des pères et à ma très chère maman qu'ils trouvent en moi la source de leur fierté qui ne cessent de me donner avec amour le nécessaire pour que je puisse arriver à ce que je suis aujourd'hui. Que dieu les protège et que la réussite soit toujours à ma portée pour que je puisse vous combler de bonheur. À toute ma famille

Et A toutes mes amies

À tous ceux qui me sont chers, aux personnes qui m'ont aidé et encouragé de près ou de loin, qui étaient toujours à mes côtés et qui m'ont accompagné durant mon chemin d'études

 $\overline{\mathbf{r}}$ 

**Sommaire**

# Sommaire.

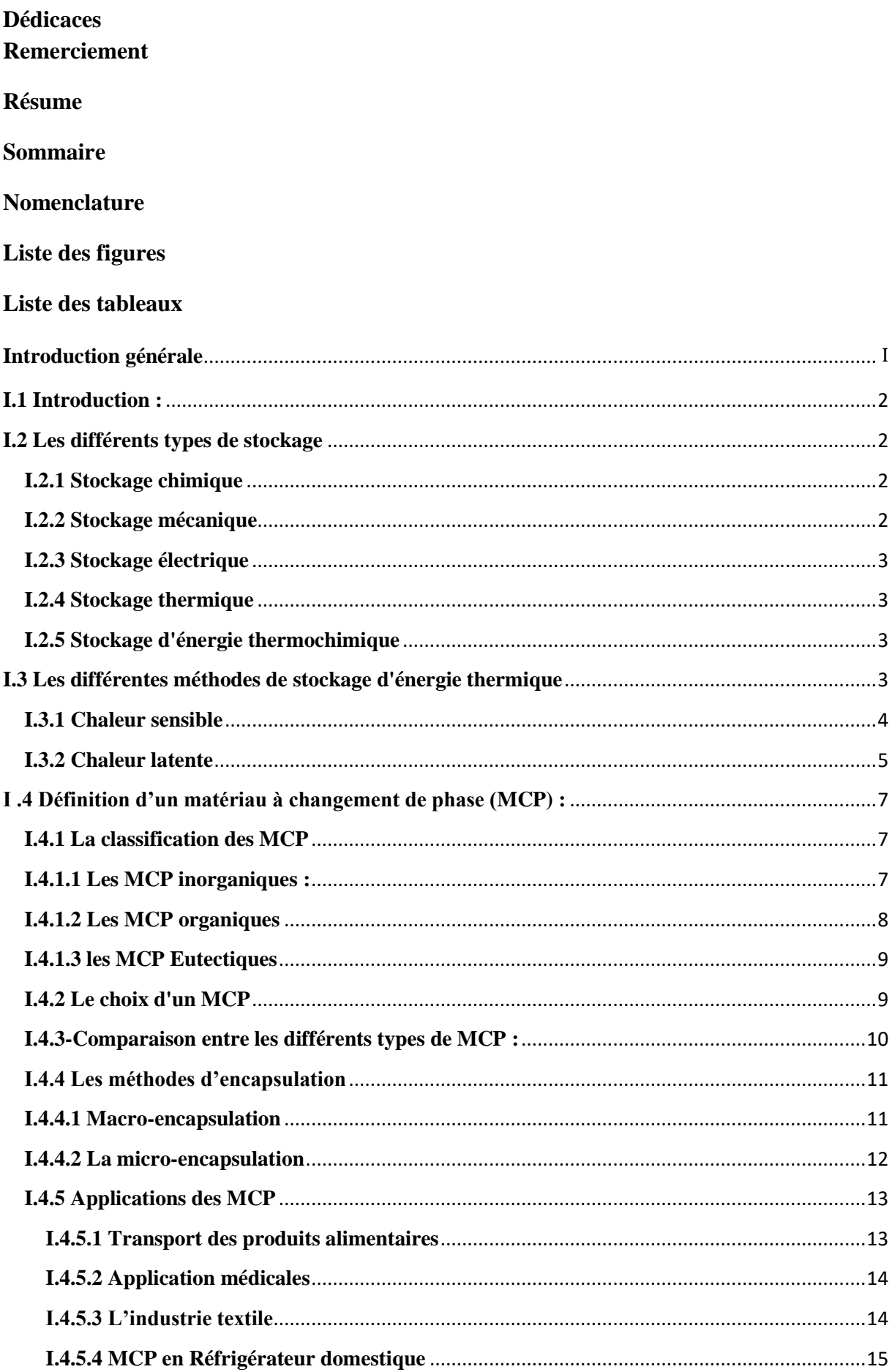

# Sommaire.

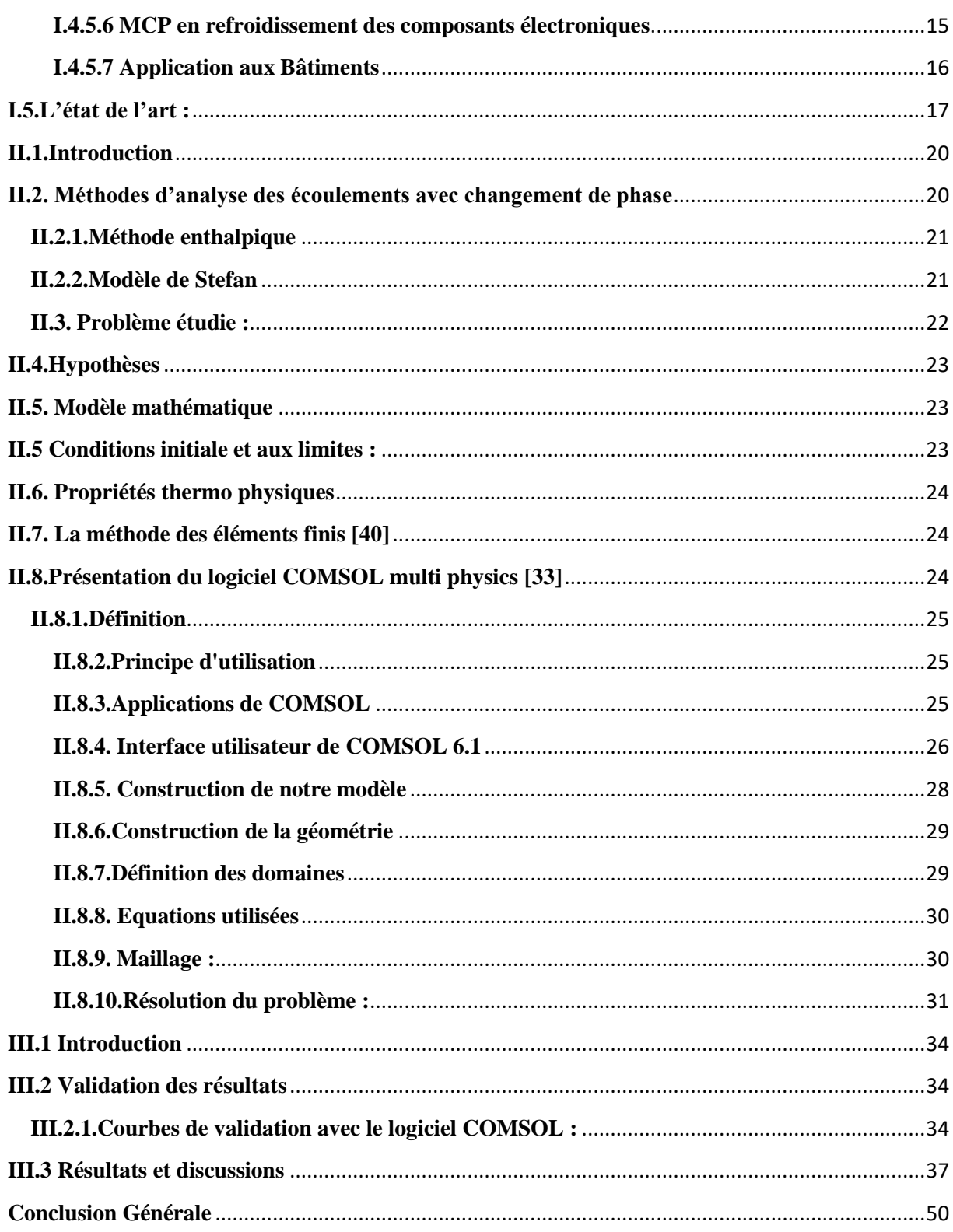

#### **Résumé**

L'objectif principal de cette recherche est d'étudier le phénomène de changement de phase solide-liquide (fusion) de certaines substances à changement de phase à l'intérieur d'une cavité de forme rectangulaire. Diverses substances à changement de phase ont été utilisées, telles que la paraffine (organique), le sel (inorganique) et les acides gras (organiques). Ces substances sont souvent utilisées comme médiums pour le stockage de la chaleur latente. Les surfaces droite et gauche de la cavité ont été maintenues à des températures chaude et froide respectivement, tandis que les surfaces supérieure et inférieure ont été considérées comme thermiquement isolées.

Le modèle mathématique bidimensionnel utilisé dans cette étude repose sur l'équation de transfert de chaleur conductif. Le logiciel COMSOL Multi Physics (6.1) a été utilisé pour résoudre l'équation d'énergie. Les résultats obtenus ont été présentés sous forme de courbes de température pour chaque substance en dimensions unidimensionnelles et bidimensionnelles.

Les résultats ont montré que les propriétés thermiques du matériau influent significativement sur le transfert de chaleur et le mouvement de fusion. Dans le cas de la substance inorganique (sel), la fusion était plus rapide comparée à celle de la paraffine organique et des acides gras organiques.

**Mots clés** : Matériaux à changement de phase MCP**,** Stockage d'énergie thermique, COMSOL, Conduction de chaleur, Coordonnées cartésiennes.

#### **الملخص**

الهدف الرئيسي من هذا البحث هو دراسة ظاهرة تغير الطور من الصلب إلى السائل (الذوبان) لبعض مواد تغيير الطور داخل تجويف مستطيل الشكل. تم استخدام العديد من مواد تغيير الطور مثل البارا فين (عضوي)، الملح (غير عضوي)، والأحماض الدهنية (عضوية). تُستخدم هذه المواد غالبًا كوسائط لتخزين الحرارة الكامنة. تم الحفاظ على السطحين الأيمن واأليسر عند درجات حرارة ساخنة وباردة على التوالي، بينما اعتُبرت األسطح العلوية والسفلية معزولة حراري. يعتمد النموذج الرياضي ثنائي الأبعاد المستخدم في هذه الدراسة على معادلة الطاقة. تم استخدام برمجيات COMSOL Multi Physics (6.1). لحل معادالت الطاقة عرضت النتائج المتحصل عليها على شكل منحنيات حرارة لكل مادة في األبعاد األحادية والثنائية. أظهرت النتائج أن الخصائص الحرارية له تأثير كبير على انتقال الحرارة وحركة الذوبان. في حالة المادة غير العضوية (الملح)، كان الذوبان أسرع مقارنة بالبار ا فين العضوي والأحماض الدهنية العضوية. **الكلمات المفتاحية:** MCP مواد متغيرة الطور، تخزين الطاقة الحرارية**،** COMSOL**،** االنتقال الحراري**،** احداثيات كارتيزيه**.**

#### **Abstract**

The main objective of this research is to study the phenomenon of solid-liquid phase change (melting) for certain phase change materials within a rectangular cavity. Various phase change materials were used, such as paraffin (organic), salt (inorganic), and fatty acids (organic). These materials are often used as mediums for latent heat storage. The right and left surfaces were maintained at hot and cold temperatures respectively, while the upper and lower surfaces were considered thermally insulated.

The two-dimensional mathematical model used in this study is based on the thermal conduction equation. COMSOL Multi Physics (6.1) software was used to solve the energy equations. The results obtained were presented as temperature curves for each material in both one-dimensional and two-dimensional forms.

The results showed that thermal properties significantly affect heat transfer and the melting process. In the case of the inorganic material (salt), melting occurred faster compared to the organic paraffin and organic fatty acids.

**Key Worde**: Phase changing materials MCP**,** Thermal conductivity**,** COMSOL**,** thermal energy storage**,** Cartesian coordinates.

#### **NOMENCLATURE**

**Cp** : Chaleur massique [KJ  $Kg^{-1}K^{-1}$ ].

**H :** enthalpie totale [J/Kg].

**H :** hauteur [m].

**L<sup>f</sup> :** Chaleur latente de fusion [KJ/Kg].

**L :** longueur [m].

**m** : Masse [Kg].

**Q :** Quantité d'énergie thermique [J].

**T\_ hot :** températures chaude [K].

**T\_0 :** températures froide [K].

**T :** températures [T].

**:** Température de solide [K].

**:** Température de liquide [K].

**T<sup>f</sup>** : Température de fusion [K].

#### **SYMBOLES GRECS**

**:** Différence de température adimensionnelle.

**dt**: Incrément de temps adimensionnel.

**:** Longueur adimensionnelle d'un volume de contrôle dons la direction X.

**:** Longueur adimensionnelle d'un volume de contrôle dons la direction Y.

**λ :** Conductivité thermique [W/m K].

 $\lambda_l$ : Conductivité thermique liquide [W/m K].

 $\lambda_s$ : Conductivité thermique solide [W/m K].

**t :** variable du temps [s].

 $\rho$  : Masse volumique  $[Kg/m^3]$ .

**:** La vitesse normale locale de l'interface solide/ liquide.

#### **Indices**

*f :* Fusion.

*s : Solide.*

*ℓ : Liquide.* 

**F :** fluide.

**N :** la normale locale dirigée vers l'extérieur du domaine solide.

**:** Gradient.

# **Abréviations**

**MCP :** Matériau à changement de phase.

**Listes des Figures**

# Listes des figures

# **Chapitre I**

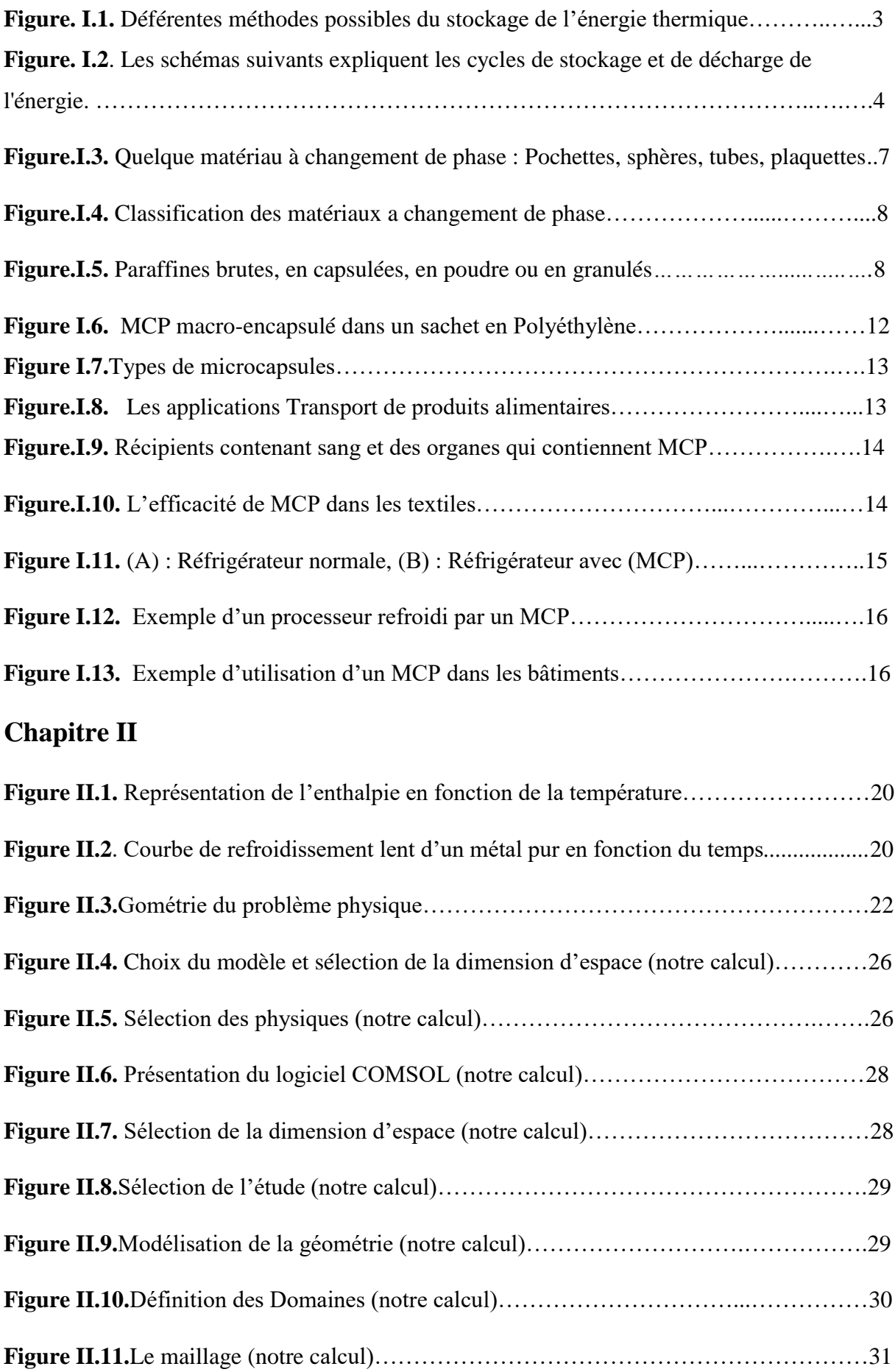

# Listes des figures

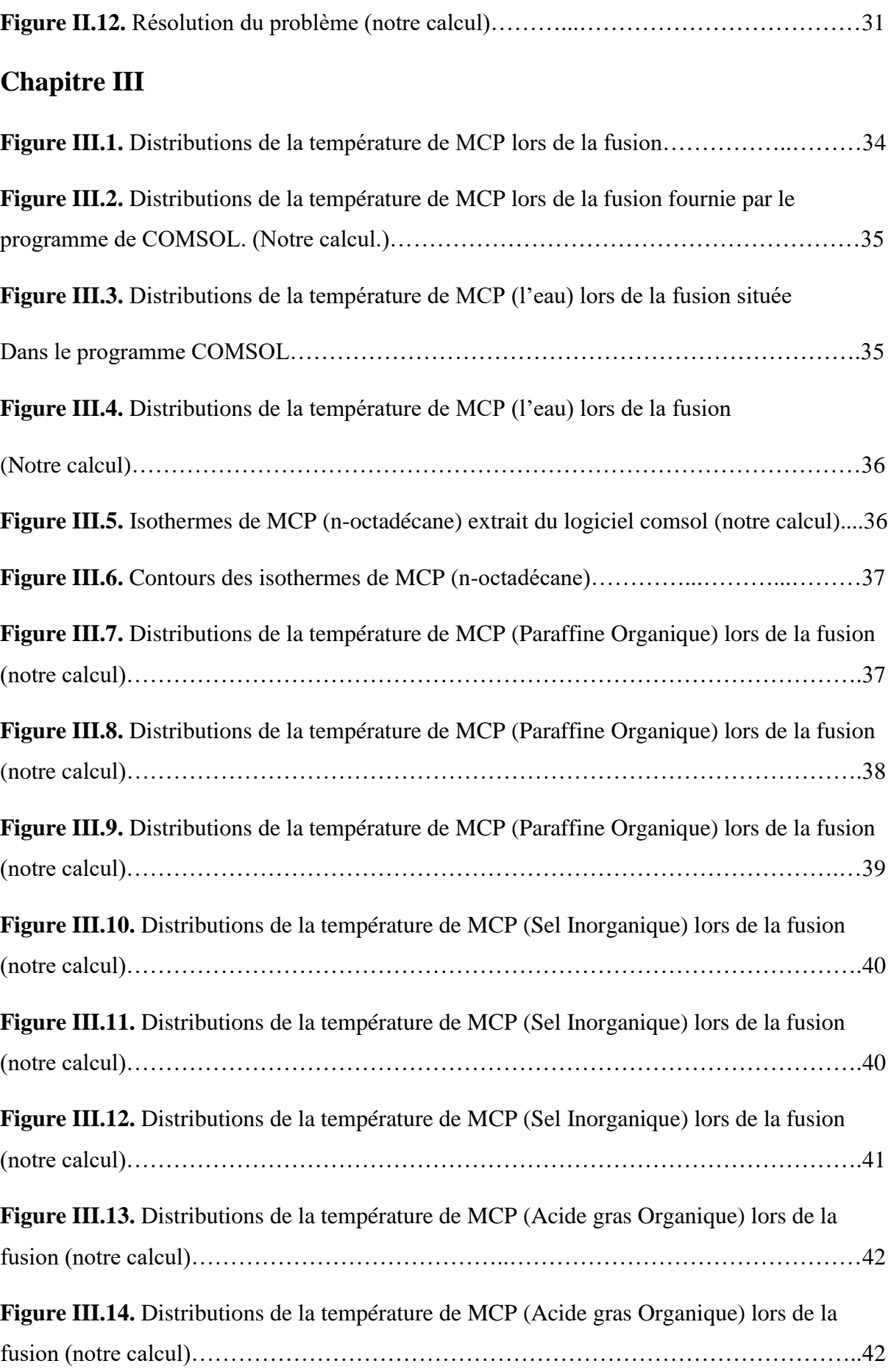

# Listes des figures

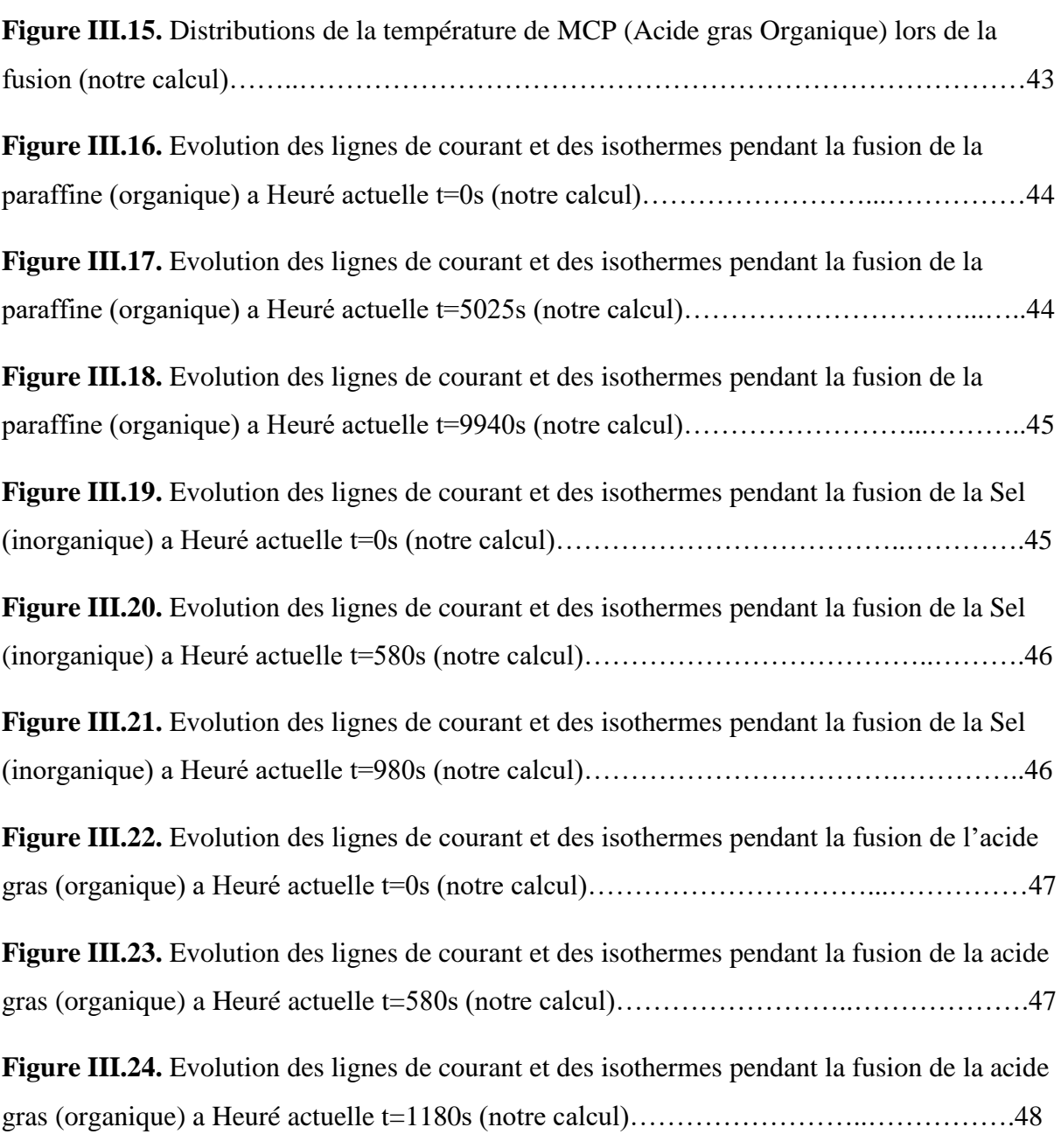

# **Liste des tableaux**

# **Liste des tableaux**

## **Chapitre I**

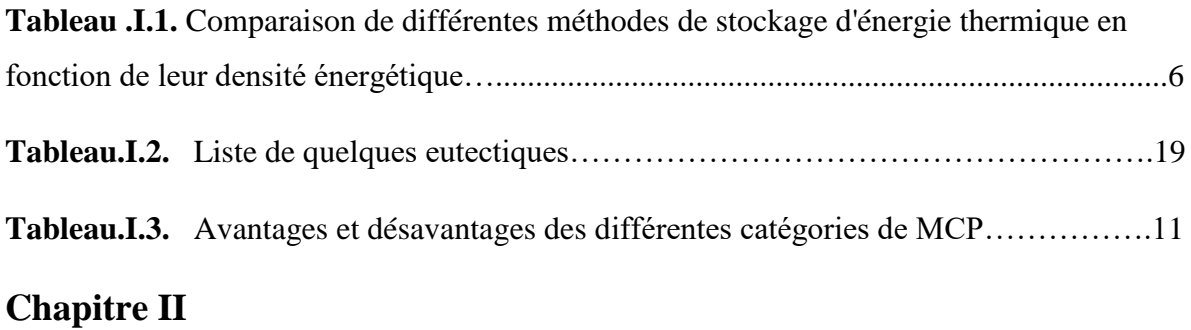

**Tableau II.1.** Caractéristiques thermo-physiques des MCP sélectionnés pour cette étude...24

# **Introduction Générale**

.

#### **Introduction générale**

<span id="page-18-0"></span>Au cours de ces dernières années, en Algérie, la consommation énergétique a fortement augmenté dans plusieurs secteurs industriels et surtout le secteur du bâtiment.

Pour solutionner ce problème la méthode de stockage de chaleur latente dans les parois est une méthode très efficace par l'utilisation des matériaux à changement de phase.

Ces matériaux à changement de phase ou MCP sont caractérisés par la transformation à température constante d'une phase liquide en une phase solide ou inversement.

L'objectif de notre travail est d'étudier le processus de fusion de trois MCP différentes (Paraffine n-octadécane,  $T_f = 28.2 \text{ °C}$ ); (Sel Calcium Chloride hexa –hydrate,  $T_f = 29 \text{ °C}$ ); (Acide gras CH3(CH2)<sub>2n</sub>COOH,  $T_f = 26$  °C).

L'étude a été faite en 1D et 2D dons une plaque remplis de MCP (Enceinte rectangulaire avec des conditions aux limites).

Seule le mode de conduction thermique transitoire est pris en compte.

La résolution de l'équation d'énergie est faite d'après le logiciel COMSOL, qui est basé sur la méthode de l'élément finis.

 Ce mémoire est composé de trois chapitres en plus d'une introduction et se termine par une conclusion.

- $\checkmark$  Le premier chapitre présente une recherche bibliographie sur les MCP, les différends, types existants, leurs propriétés thermo physiques et leurs domaines d'utilisation avec un état d'art.
- Le deuxième chapitre concerne la modélisation du problème posé et la simulation du phénomène physique tout en présentant le logiciel COMSOL multi phisics.
- $\checkmark$  Le troisième chapitre présente les résultats obtenus de la simulation numérique et les interprétations correspondantes.

#### <span id="page-20-0"></span>**I.1 Introduction :**

Au moment où l'on parle de plus en plus d'environnement et de rationalisation de l'exploitation des ressources énergétiques, le stockage de l'énergie thermique se présente comme une solution particulièrement intéressante puisqu'il permet de dissocier l'utilisation de la production de l'énergie. Essentiellement trois modes de stockage thermique peuvent être envisagés :

- le stockage par chaleur sensible qui exploite la capacité calorifique d'un matériau.
- le stockage par chaleur latente qui consiste à utiliser la transformation solide liquide d'un Matériau à Changement de Phase (MCP) ou inversement.
- le stockage thermochimique qui exploite la chaleur de sorption mise en œuvre dans des processus physico-chimiques renversables d'absorption exothermique et de désorption endothermique d'un gaz sur un milieu absorbant.

Le stockage d'énergie est une solution très adaptée aux systèmes de froid industriel et de climatisation. Mais dans ce secteur, le stockage par chaleur sensible est souvent inopérant du fait de la nécessité de forts écarts en températures et le stockage thermochimique est encore peu développé.

Actuellement, le stockage d'énergie par chaleur latente apporte une solution efficace aux investisseurs soucieux d'optimiser leur équipement : il permet une réelle gestion de l'énergie et donc d'utiliser des énergies au moment où elles sont les moins coûteuses (énergie solaire, tarifs de nuits pour l'électricité. . .).

Dans le cas particulier du stockage du froid, il offre de plus la possibilité de diminuer de façon sensible la quantité de fluides frigorigènes utilisés en accord avec les nouvelles législations très restrictives pour la protection de l'environnement. **[1]**

## <span id="page-20-1"></span>**I.2 Les différents types de stockage**

#### <span id="page-20-2"></span>**I.2.1 Stockage chimique**

Le stockage d'énergie par réactions chimiques est un procédé lors duquel les molécules d'adsorbat sont fixées par liaison covalente à la surface de l'adsorbant provoquant l'irréversibilité du mécanisme. Ce type de stockage consiste par exemple à utiliser l'énergie solaire pour initier une réaction chimique endothermique. La chaleur est stockée au sein du système et peut être restituée souvent à l'aide d'un catalyseur **[2,3].**

<span id="page-20-3"></span>**I.2.2 Stockage mécanique** Les systèmes du stockage d'énergie mécaniques comportent le stockage d'énergie gravitationnel, le stockage par l'hydro puissance pompé, le stockage d'énergie sous forme d'air comprimé et par volants **[4].**

#### <span id="page-21-0"></span>**I.2.3 Stockage électrique**

- Supraconducteurs magnétiques : stockage électromagnétique.
- photovoltaïque (batteries, accumulateur) -Stockage à très basse température **[4].**

#### <span id="page-21-1"></span>**I.2.4 Stockage thermique**

L'utilisation différée de l'énergie est l'idée commune qui vient à l'esprit dès que l'on parle de stockage. Essentiellement trois modes de stockage thermique peuvent être envisagés ; le stockage par chaleur sensible, le stockage par chaleur latente, le stockage thermochimique **[3].**

#### <span id="page-21-2"></span>**I.2.5 Stockage d'énergie thermochimique**

L'énergie thermochimique est la chaleur absorbée ou libérée au cours d'une réaction chimique endothermique ou exothermique. Le stockage d'énergie thermochimique est basé sur l'énergie des liaisons des composés chimiques mise en jeu au cours des réactions chimiques réversibles. Dans ce système, la capacité de stockage de chaleur est généralement élevée parce qu'une énergie chimique élevée se produit au cours de la rupture et de la recombinaison des liaisons moléculaires dans une réaction chimique réversible. Le stockage d'énergie thermochimique peut être effectué à l'aide de caloduc chimique ou d'une pompe à chaleur chimique. Ce système est plus compliqué que le stockage de la chaleur sensible et latente **[5].**

# <span id="page-21-3"></span>**I.3 Les différentes méthodes de stockage d'énergie thermique**

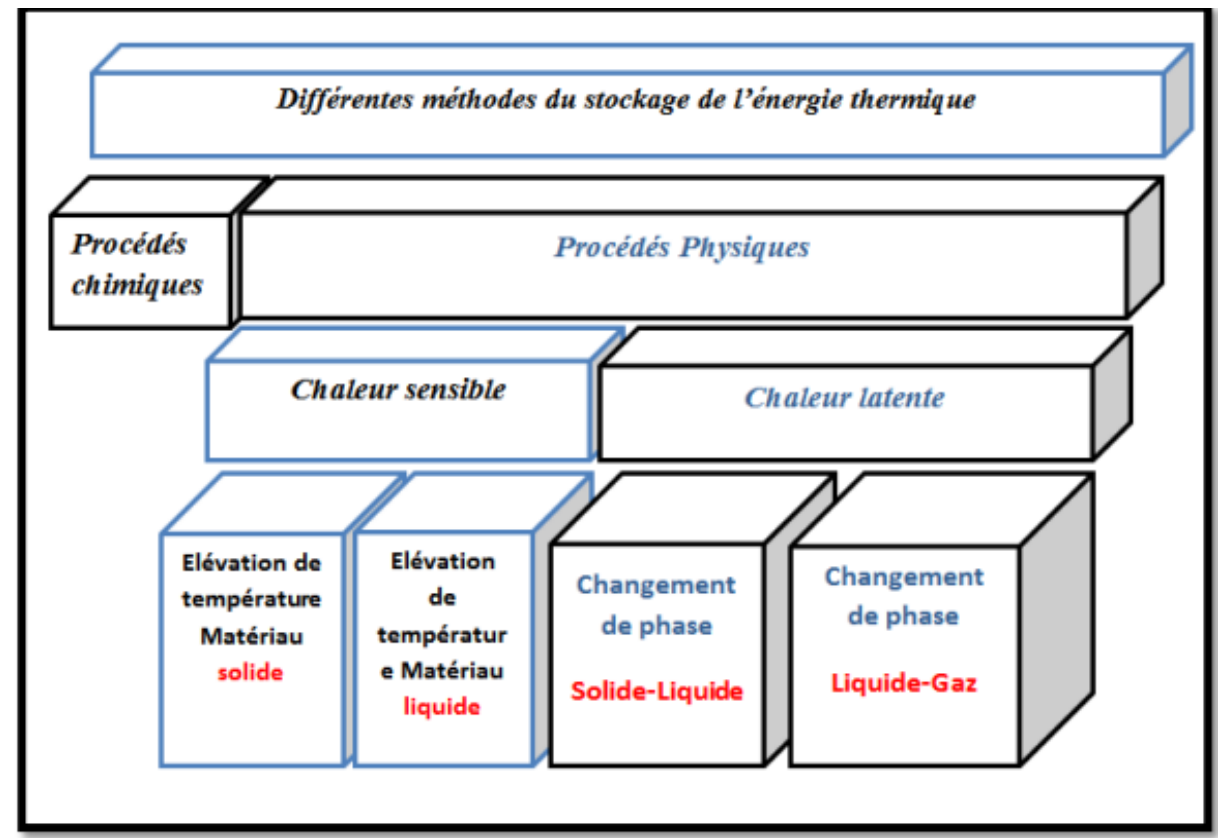

*Figure. I.1. Déférentes méthodes possibles du stockage de l'énergie thermique [6].*

Le stockage de la chaleur peut se faire de deux façons déférentes, soit par **[6]** :

- Chaleur sensible
- Chaleur latente

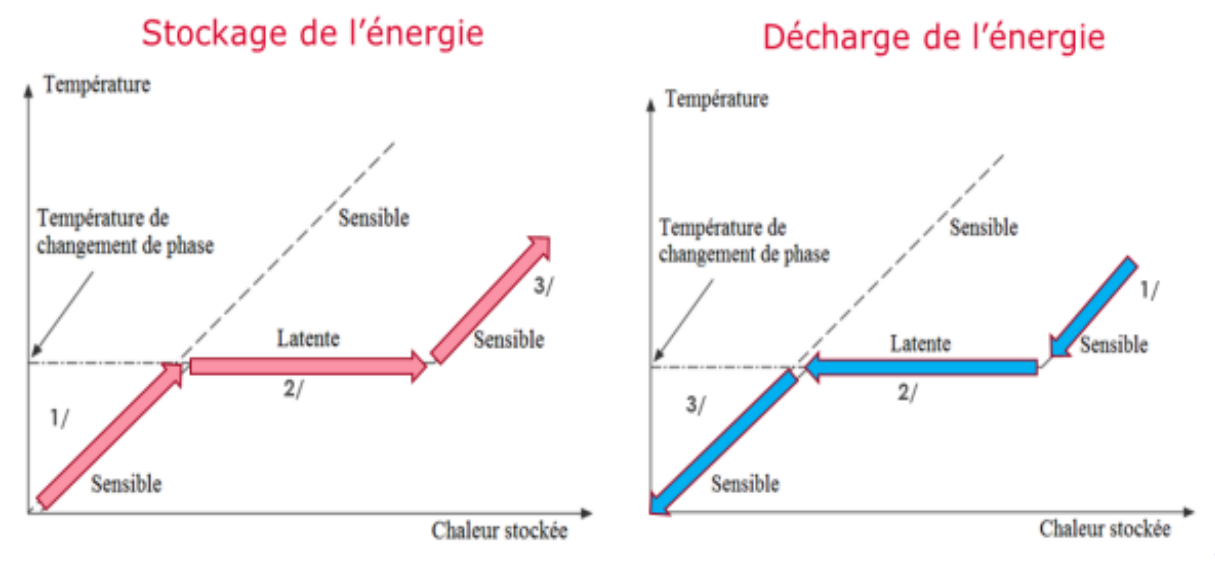

*Figure. I.2. Les schémas suivants expliquent les cycles de stockage et de décharge de l'énergie. [6]*

#### <span id="page-22-0"></span>**I.3.1 Chaleur sensible**

Le stockage par chaleur sensible est réalisé par un rapport thermique augmentant la température du milieu récepteur « monophasé ». Le déstockage (ou soutirage) de la chaleur entraînera une diminution de la température de ce milieu. Considérons le réchauffement d'un corps à haute température qu'on place ensuite dans un système d'utilisation dont la température est plus basse. À pression constante, pour l'élévation de la température  $T_1$  à  $T_2$  d'un corps de masse m et de capacité thermique massique  $C_{(T)}$ , l'énergie stockée est donnée par la variation d'enthalpie

$$
H_2 - H_1 = \int_{T_2}^{T_1} mc(T) dT
$$
 (I.1)

Afin de simplifier le problème, on suppose que la capacité thermique massique ne dépend pas de la température :  $C(T) =$  constante = C.

L'équation (I.1) devient :

#### $H_1 - H_2 = mc(T_2 - T_1)$  (I.2)

La quantité d'énergie qui est stockée est proportionnelle à la différence de température.

Ainsi, le choix de ce stockage est intéressant lorsque l'écart de température est grand.

Par la suite, on met le corps préalablement chauffé en présence d'un système utilisateur tel que sa température **T'<sup>1</sup>** soit inférieure à **T<sup>2</sup>** dans le but qu'il récupère d'une quantité d'énergie égale à :

$$
\mathbf{mc} (\mathbf{T}_2 - \mathbf{T'}_1) - |\mathbf{Q}_{\text{perte}}| \tag{I.3}
$$

Où **| Q perte |** désigne la perte de chaleur au cours du maintien à la température T**2,** ou lors de l'échange que l'on essaie de minimiser, un stockage par chaleur sensible est ainsi réalisé. Au cours processus de stockage, si nous rencontrons les cas suivants :

**T2 > T<sup>1</sup>** alors il s'agit du stockage chaud**.**

**T2 < T<sup>1</sup>** alors il s'agit du stockage froid.

Selon le cas considéré, l'effet inverse sera un déstockage soit du chaud ou du froid.

Les principaux constituants employés pour le stockage par chaleur sensible sont des liquides (eau) ou des solides (pierres) possédant des chaleurs sphériques importantes **[6].**

#### <span id="page-23-0"></span>**I.3.2 Chaleur latente**

Le stockage par chaleur latente consiste à emmagasiner de l'énergie, qui par la suite va provoquer une variation de température et un changement de phase du matériau. Lors de la restitution de l'énergie, on observera le phénomène du changement de phase inverse. La chaleur Q, absorbée ou cédée, durant le processus de changement de phase est régie par :

$$
Q = m L_F \tag{I.4}
$$

Dans la pratique, il se peut que la chaleur sensible et la chaleur latente interviennent successivement dans les processus thermiques. En effet, si on considère qu'un constituant servant de stockage est initialement à la température  $T_1$ , qui est inférieure à la température de fusion  $T_F$  et que  $T_F$  soit inférieure à la température finale  $T_2$  ( $T_1 < T_F < T_2$ ), le stockage se fera sous forme sensible et sous forme latente. A pression constante, le stockage de l'énergie est donné par la variation d'enthalpie :

$$
H_2 - H_1 = \int_{T_1}^{T_F} mc_{sol}(T) dT + mL_F(T_f) + \int_{T_F}^{T_2} mc_{liq}(T) dT
$$
 (I.5)

Avec :

$$
\begin{cases} \text{csol capacity } \text{thermique massive à } l \text{ état solide } [J. Kg^{-1}. K^{-1}] \\ \text{cliq capacity } \text{thermique massive à } l \text{ état liquide } . [J K g^{-1}. K^{-1}] \\ L_F \text{chaleur latente de changement de phase } [J K g^{-1}. K^{-1}] \end{cases}
$$

En supposant que les capacités thermiques massiques des corps sont indépendantes de la Température, l'équation (I.5) devient

$$
H_2 - H_1 = mc_{sol}(T_F - T_1) + mL_F(T_F) + mc_{liq}(T_2 - T_F)
$$
 (I.6)

$$
L_F(T_F) = H_{liq}(T_F) - H_{sol}(T_F) > 0
$$
\n(1.7)

Avec :

 $H_{sol}(T_F)$ : Enthalpie massique du solide à la température d'équilibre  $T_F$  [J.  $Kg^{-1}$ ]  $H_{liq}(T_F)$ : Enthalpie massique du liquide à la température d'équilibre  $T_F$  [J.Kg<sup>-1</sup>]  $L_F(T_F)$ : Variation enthalpie lors du changement de phase[ *J.Kg*<sup>-1</sup>]

Dans l'équation (I.6), le terme m L<sub>F</sub> est très grand comparé aux autres termes de l'équation. Cela vient du fait que l'énergie stockée par chaleur latente est beaucoup plus importante que celle du stockage par chaleur sensible. Le stockage par chaleur latente est ainsi performant pour stocker de grandes quantités d'énergie lorsque les masses et l'écart de température sont Faibles.

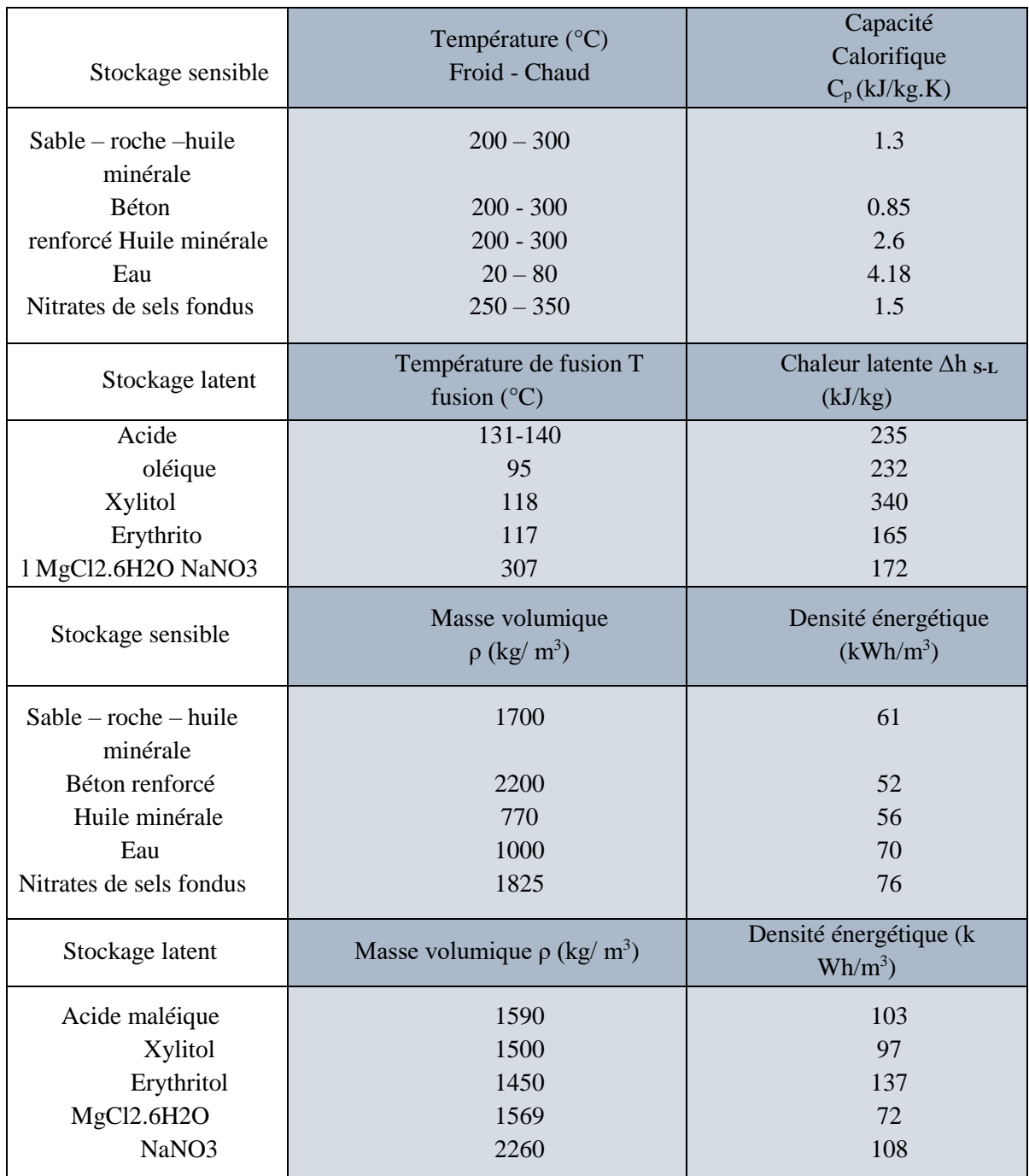

*Tableau .I.1. Comparaison de différentes méthodes de stockage d'énergie thermique en fonction de leur densité énergétique [7].*

#### <span id="page-25-0"></span>**I .4 Définition d'un matériau à changement de phase (MCP) :**

Les matériaux à changement de phase MCP ont pour particularité de pouvoir stocker de l'énergie sous forme de chaleur latente. La chaleur étant absorbée ou restituée lors du passage de l'état solide à l'état liquide

Les MCP reposent sur l'application d'un principe physique simple.

Au-delà d'une certaine température caractéristique de chaque matériau, ils se liquéfient en absorbant la chaleur de l'atmosphère ambiante et la restitue lorsque la température baisse. Cette propriété du matériau est liée à son importante énergie de fusion par unité de volume, plus celleci sera grande plus les propriétés de stockage/restitution de la chaleur seront intéressantes **[8].** L'utilisation des matériaux à changement de phase (MCP) pour le stockage d'énergie thermique est très utilisée ces dernières années. Cela est dû au fait que les MCP ont de fortes densités de stockage (quantité d'énergie stockée par unité de masse). En outre, ces matériaux peuvent être appliqués dans plusieurs domaines **[9].**

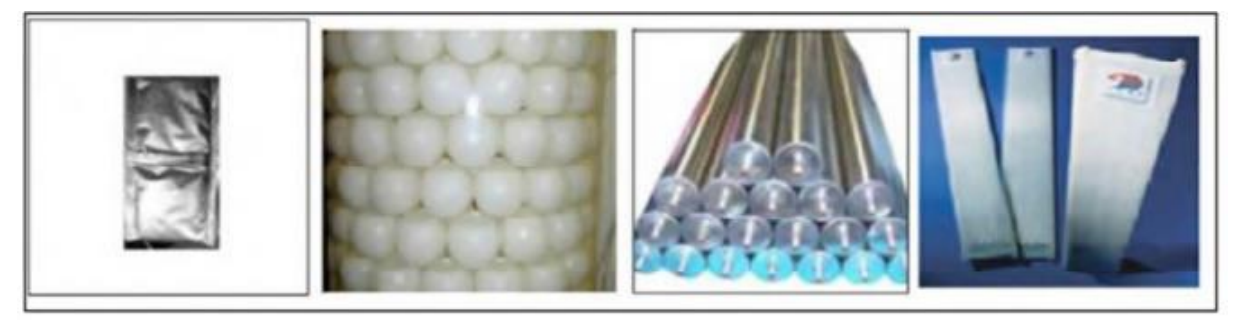

*Figure.I.3. Quelque matériau à changement de phase : Pochettes, sphères, tubes, plaquettes [10].*

#### <span id="page-25-1"></span>**I.4.1 Classification des MCP**

On distingue trois grandes familles de MCP : les composés organiques, les composés inorganiques et les mélanges eutectiques. Chacune de ces familles peut être décomposée en sous-groupes, dont les comportements physiques et chimiques très différents influent sur la conception du système de stockage **[11].**

#### <span id="page-25-2"></span>**I.4.1.1 Les MCP inorganiques :**

Les matériaux ou les substances inorganiques ont une température ou une plage de températures de fusion comprise entre -100 °C et +1000°C. Les plus utilisés sont : l'eau, les solutions aqueuses de sel, des sels hydratés, des mélanges de sels, des mélanges de métaux. Ils ont plusieurs avantages : ils ont une chaleur latente importante et une haute conductivité thermique. Ils sont non-inflammables et ils ont un coût d'investissement abordable. Ils sont en général

facilement disponibles. Les problèmes majeurs rencontrés lors de leurs utilisations sont en rapport avec la ségrégation, la corrosion et la surfusion **[12].**

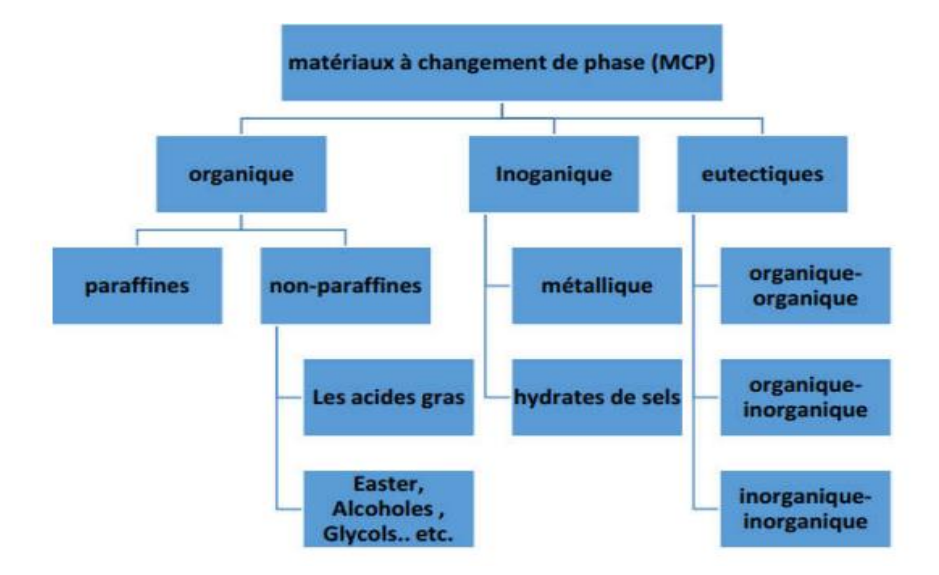

*Figure.I.4. Classification des matériaux a changement de phase [11].*

#### <span id="page-26-0"></span>**I.4.1.2 Les MCP organiques**

Les matériaux organiques ont une température ou une plage de température comprise entre 0°C et 150° C. Les plus utilisés sont essentiellement à base de paraffine, des acides gras et des alcools de sucre. Ils comportent certains inconvénients, comparés aux avantages des MCP inorganiques : ils ont une plus faible conductivité à l'état solide et à l'état liquide, ils ont une chaleur latente de fusion plus faible, ils sont inflammables. Par contre, ils ont des avantages majeurs ; ils sont disponibles dans une large gamme de températures et sont compatibles avec les matériaux conventionnels de construction, ils sont chimiquement stables. Ils sont non réactifs la plupart du temps et ils sont recyclables **[12].**

#### **Les paraffines :**

Les paraffines sont des matériaux organiques, constitués par des mélanges d'hydrocarbures saturés qui eux-mêmes sont alcanes de formule générale **[12].** 

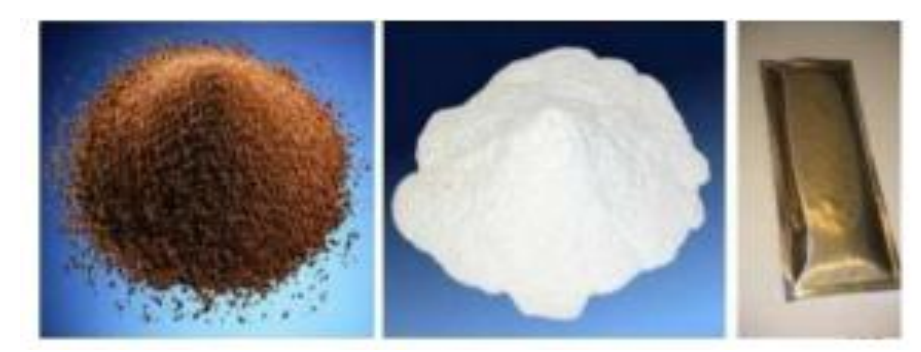

*Figure.I.5. Paraffines brutes, en capsulées, en poudre ou en granulés [13].*

#### **Acides gras :**

Les acides gras sont des matériaux ayant pour origine les huiles végétales ou animales. Ils ont la formule chimique générale suivante : CH3 (CH2) 2n COOH

#### <span id="page-27-0"></span>**I.4.1.3 les MCP Eutectiques**

Il s'agit généralement d'un mélange de MCP organiques et inorganiques. Il se compose de plusieurs MCP purs. Ces matériaux présentent deux avantages majeurs : un point de fusion net similaire à une substance pure et des températures volumétriques latentes légèrement supérieures à celles des composés organiques purs. Deux inconvénients majeurs sont qu'il existe peu de données disponibles sur les propriétés thermiques de ces matériaux et peu utilisées dans les systèmes industriels **[14].**

| Eutectique Inorganique              | Point de                       | Chaleur           |
|-------------------------------------|--------------------------------|-------------------|
|                                     | fusion $\lceil \circ C \rceil$ | latente de fusion |
|                                     |                                |                   |
|                                     |                                | [kJ/kg]           |
|                                     |                                |                   |
| 49.3% Mg Cl.6H2O+50.7% Mg(NO3).6H2O | 58                             | 132.3             |
| 61.5%Mg(NO3)6H2O+38.5%NH4NO3        | 51                             | 131.1             |
|                                     |                                |                   |
| 58.3% Mg(NO3)6H2O+41.7% Mg Cl. 6H2O | 58                             | 106               |
| CaCl2.6H2O+CaBr2.H2O                | 14                             | 140               |
| Eutectique organique :              |                                |                   |
| Acide caprique-laurique             | 18                             | 120               |
|                                     |                                |                   |
| Acide plamitique-laurique           | 33                             | 145               |
|                                     |                                |                   |
| Acide stéarique-laurique            | 34                             | 150               |
|                                     |                                |                   |

<span id="page-27-1"></span>*Tableau.I.2. Liste de quelques eutectiques. [15]*

#### **I.4.2 Le choix d'un MCP**

Par conséquent, des critères seront mis en place pour faciliter le choix d'un MCP pour une application donnée :

Propriétés thermiques :

- La température de changement de phase qui dépend de l'application.
- La valeur de la chaleur latente de fusion (>130 kJ / kg pour être concurrentiel).
- Conductivité thermique élevée pour une cinétique de charge et de décharge plus rapide.

 Basse pression de vapeur pour minimiser les problèmes de résistance à la pression du système de stockage.

Propriétés physiques :

- Petit changement de volume lors du changement d'état pour le dimensionnement du stockage et la résistance à la pression.
- Une densité élevée pour que le MCP puisse réaliser un stockage suffisant dans le plus petit volume possible.
- Une fusion coïncidente lorsque l'on utilise un corps composé.

Considérations cinétiques :

- Les cinétiques de charge et de décharge sont rapides.
- Pas de surfusion qui réduit la cinétique et empêche le déstockage. Considérations de stabilité et de compatibilité avec les autres matériaux :
- La stabilité du corps pendant les cycles thermiques.
- La tolérance aux matériaux du réservoir de stockage pour chaque phase afin d'éviter tout risque de corrosion, de réactivité chimique ou électrochimique. Considérations chimiques :
- La stabilité chimique des corps en fonction du temps et de la température.
- Taux de cristallisation élevé, non inflammable et non toxique. Considérations économiques :
- Coût acceptable et bonne accessibilité. **[16]**

#### <span id="page-28-0"></span>**I.4.3-Comparaison entre les différents types de MCP :**

Plusieurs auteurs **[17, 18, 19]** ont présenté une comparaison des avantages et désavantages des matériaux organiques, inorganiques et eutectiques (Tableau I.3).

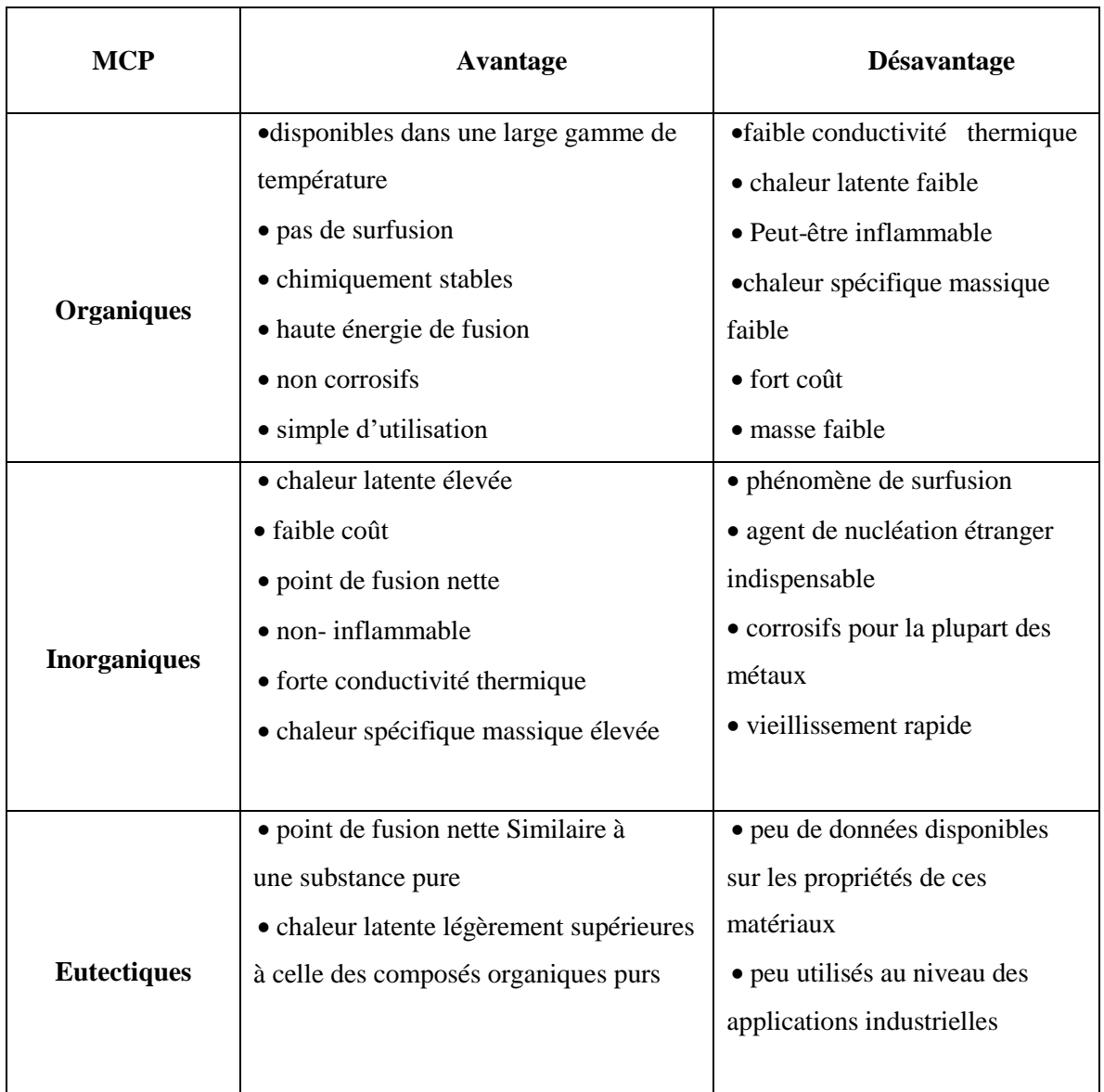

*Tableau.I.3. Avantages et désavantages des différentes catégories de MCP*

#### <span id="page-29-0"></span>**I.4.4 Les méthodes d'encapsulation**

Afin de prévenir les fuites quand le MCP est en phase liquide mais aussi afin d'augmenter la surface d'échange, un conditionnement est nécessaire. Le conditionnement peut avoir d'autres fonctions, comme protéger le MCP de son environnement, augmenter les caractéristiques thermiques de l'ensemble, servir de barrière ignifuge, ou nuancer les caractéristiques radiatives. Les techniques de conditionnement, macro-encapsulation et micro-encapsulation sont décrites dans les paragraphes ci-après.

#### <span id="page-29-1"></span>**I.4.4.1 Macro-encapsulation**

La macro-encapsulation consiste à piéger une quantité significative de MCP dans des capsules de différente géométrie comme des tubes, des parallélépipèdes, des poches et des sphères. Le plus souvent, l'utilisation de matières plastique est privilégiée en raison du faible coût et de la

facilité de mise en œuvre. Le temps de transformation de changement de phase s'accroit proportionnellement au carré du rayon de la capsule, c'est pour ça il est préférable de macro encapsuler en poche de faible épaisseur ou en billes de faibles diamètres.

En effet, il est possible d'envelopper le matériau à changement de phase avec un film plastique ou métallique et d'aboutir à une poche de faible épaisseur pour une grande surface. Cette technique peut se révéler économique tant elle est maîtrisée dans l'industrie alimentaire et de la santé. Il faut considérer que lors de la transition solide vers liquide, le matériau à changement de phase gagne en volume, ce qui peut poser un problème avec un enfilage sous vide. Avec la macro-encapsulation, des problèmes de corrosion peuvent survenir, notamment au contact de certains métaux. Par exemple les mélanges eutectiques d'acides gras corrodent le cuivre tandis que les sels hydratés peuvent corroder l'aluminium. **[20]**

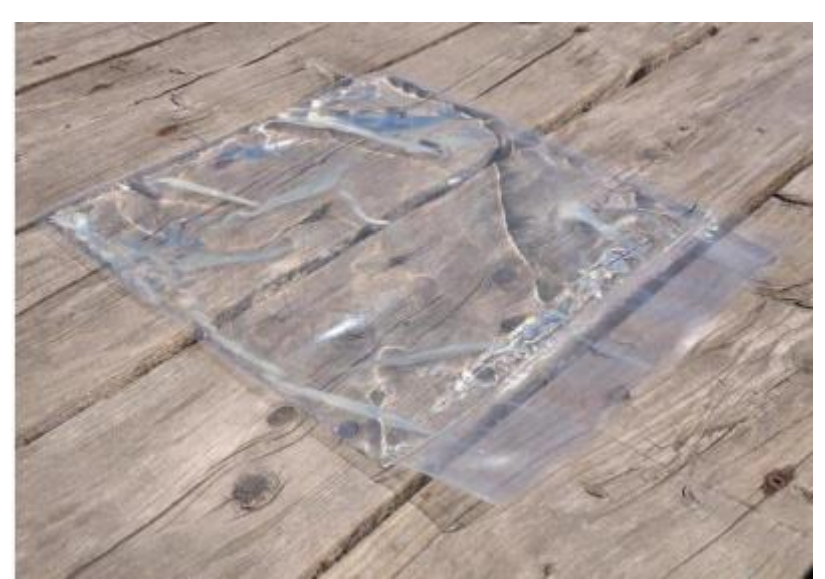

*Figure I.6. MCP macro-encapsulé dans un sachet en Polyéthylène [20].*

#### <span id="page-30-0"></span>**I.4.4.2 La micro-encapsulation**

Dans le cas de la micro-encapsulation, le MCP est contenu dans des microcapsules ou des microsphères dont le diamètre est de l'ordre du micromètre, qui protègent le composé en l'enrobant. Selon leur composition interne, les microcapsules peuvent être définies comme mononucléaires, polynucléaires ou matricielles.

Dans le domaine des MCP, cette technique présente plusieurs avantages. Elle permet que la fonte du MCP se fasse à l'intérieur de la microcapsule, permettant au MCP de changer faiblement de volume lors de la transition de phase, la microcapsule ainsi formée protège le MCP de son environnement. Ces microcapsules peuvent ainsi être ajoutées dans la masse d'un matériau que l'on veut mettre en forme, sans risque de fuite. Ces microcapsules peuvent

également être directement ajoutées dans un isolant classique, comme la cellulose. D'autre part, la micro encapsulation permet d'obtenir des petites particules, ce qui favorise l'échange thermique. La micro encapsulation est une technique efficace mais elle est coûteuse. D'autre part, elle est difficile à mettre en place dans le cadre de sels hydratés du fait de leur hydrophile. Elle est également complexe à mettre en œuvre dans le cas des mélanges eutectiques tant ceuxci sont un mélange d'espèces chimiques, comme visible en figure I.7 :

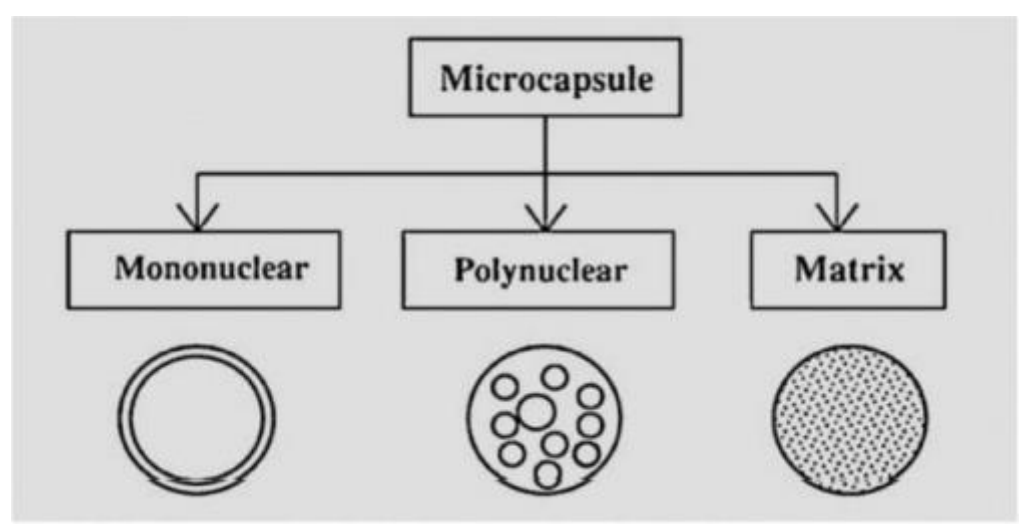

*Figure I.7.Types de microcapsules [20].*

#### <span id="page-31-0"></span>**I.4.5 Applications des MCP**

#### <span id="page-31-1"></span>**I.4.5.1 Transport des produits alimentaires**

Les MCP sont utilisés dans l'industrie agroalimentaire, pharmaceutique et médicale pour limiter au maximum les variations de température que subissent les aliments, les médicaments ou les composants sensibles par exemple le cas du transport du sang. Ils se présentent principalement sous la forme de « petits sacs » plastiques contenant le matériau choisi disposé au plus près du produit à conserver. **[21]**

<span id="page-31-2"></span>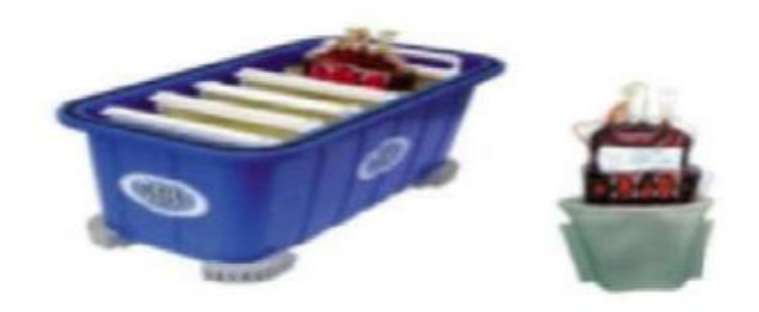

*Figure.I.8. Les applications Transport de produits alimentaires [22].*

#### **I.4.5.2 Application médicales**

Dans le secteur médical, une des applications principales est le transport de sang Figure.II.9 et organes. D'autres applications médicales peuvent être des coussinets chauds ou froids pour traiter la douleur locale dans le corps. **[23]**

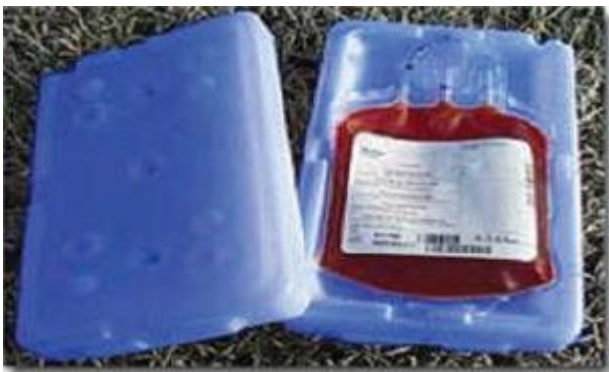

*Figure.I.9. Récipients contenant sang et des organes qui contiennent MCP [24].* 

#### <span id="page-32-0"></span>**I.4.5.3 L'industrie textile**

Les matériaux à changement de phase peuvent être appliqués dans des nombreux domaines d'application de l'industrie qui sont appropriés pour optimiser le confort thermo physiologique de vêtements, de coutil à matelas, de sacs de couchage. Il devient alors particulièrement important de trouver des matériaux dont les températures de fusion et de cristallisation sont très proches de la température superficielle du corps humain.

Les matériaux utilisés pour ce genre d'applications sont généralement des paraffines qui ont une température moyenne de 30-34°C, ce qui devient très confortable pour le corps humain. **[25]**

<span id="page-32-1"></span>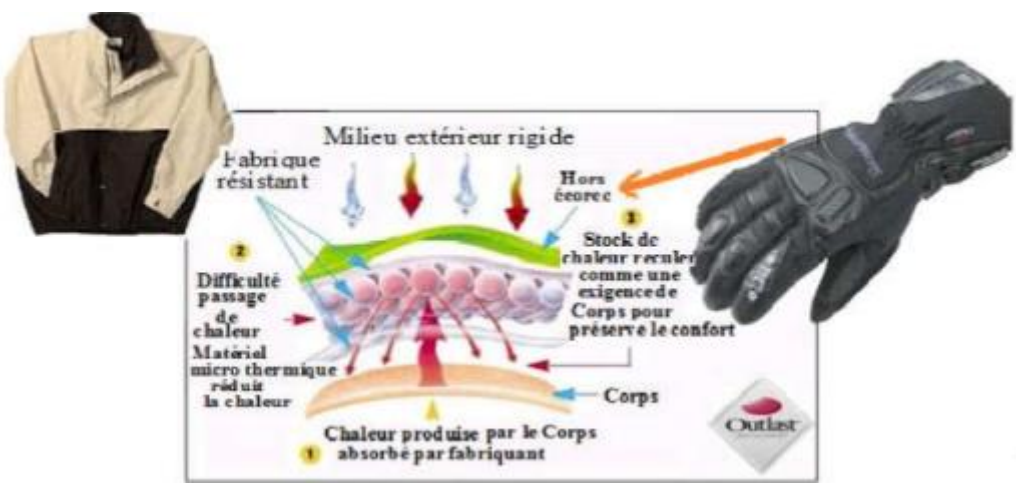

*Figure.I.10. L'efficacité de MCP dans les textiles [22].*

#### **I.4.5.4 MCP en Réfrigérateur domestique**

Les réfrigérateurs fonctionnant en permanence ont des médiocres performances énergétiques. Ces appareils consomment 18 milliards de kWh ce qui équivaut à 20% de la consommation résidentielle d'électricité et contribuent ainsi à l'effet de serre à hauteur de 2,25 milliards de tonnes de CO2/an. L'intégration de matériaux à changement de phase dans un réfrigérateur domestique est une solution technologique innovante et économique pour réduire cette consommation d'énergie et limiter les pics de puissance en électricité.

L'effet de la plus grande inertie thermique apportée par ces matériaux aura également pour conséquence de limiter le nombre d'arrêt démarrage de privilégier certaines heures de fonctionnement dans la journée et de stabiliser la température pour une meilleure conservation des aliments. **[26]**

La figure II.11 montre un exemple d'un réfrigérateur domestique contenant le matériau à changement de phase.

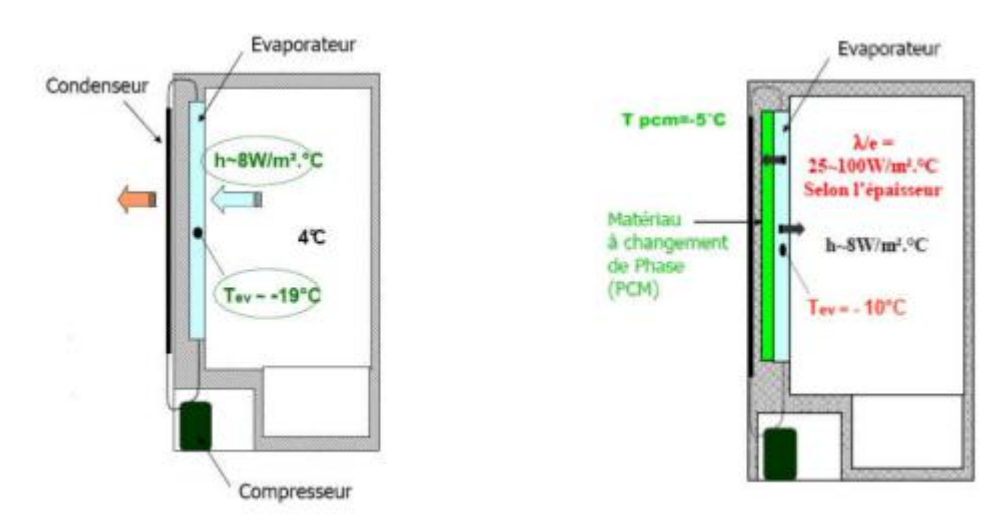

**Figure II.11.** (A) : Réfrigérateur normale, (B) : Réfrigérateur avec (MCP). **[27]**

#### <span id="page-33-0"></span>**I.4.5.6 MCP en refroidissement des composants électroniques**

Le système de refroidissement actuellement le plus courant est la convection (naturelle ou forcée) de l'air ambiant. Un MCP peut absorber une grande quantité de chaleur en fondant, ce qui en fait une alternative très intéressante pour dissiper l'énergie émanant des composantes électroniques. Étant donné que le phénomène de fusion se produit à l'intérieur d'une plage de température étroite, il est alors possible de contrôler la température de ces composantes. Il suffirait donc de juxtaposer à ces composantes une enceinte de MCP qui permettrait de dissiper l'énergie produite par les sources de chaleur pour un temps d'utilisation donné. Ce système est particulièrement bien adapté à l'utilisation cyclique d'équipements électroniques. Le MCP peut alors céder sa chaleur (en se resolidifiant) pendant la période d'inactivité. La figure II.12 montre un exemple d'un matériel électronique refroidi en utilisant un MCP**. [26]**

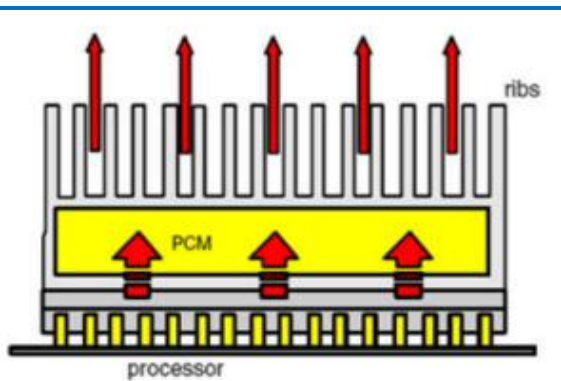

*Figure II.12. Exemple d'un processeur refroidi par un MCP [27].* 

#### <span id="page-34-0"></span>**I.4.5.7 Application aux Bâtiments**

L'utilisation de matériaux à changement de phase (MCP) pour le stockage de chaleur dans les bâtiments est l'une des premières applications de ces matériaux **[28]**. Actuellement, la majorité des études sur les matériaux à changement de phase (MCP) s'orientent vers :

 Leur utilisation, lorsqu'ils sont intégrés à l'enveloppe du bâtiment, pour des applications de chauffage.

 Leur intégration à l'enveloppe de bâtiments à faible inertie thermique dans le but d'améliorer le confort d'été.

#### *Méthodes d'utilisation du MCP dans les bâtiments*

Intégration directe : les MCP sont mélangés avec des matériaux de construction (en général le plâtre ou le béton) lors de la fabrication.

Encapsulation avant intégration : les MCP sont soit en micro encapsulation, soit en macro encapsulation. Ces derniers sont intégrés soit dans les matériaux de construction, soit dans les échangeurs de chaleur. **[22]**

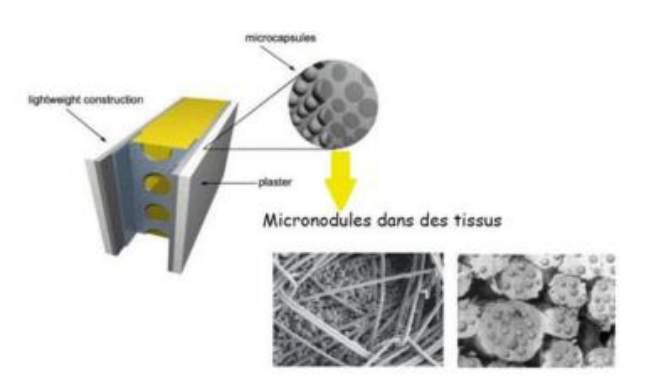

*Figure II.13. Exemple d'utilisation d'un MCP dans les bâtiments [28].*

#### <span id="page-35-0"></span>**I.5.L'état de l'art :**

#### **Etude 01 : [29]**

L'auteur a réalisé une étude numérique unidimensionnelle du transfert de chaleur dans un matériau à changement de phase par la méthode des volumes finis (schéma implicite) .Le MCP choisi est MCP le (n-octadécane) intégré à l'intérieur du mur et elle pris comme épaisseur 10cm pour améliorer l'énergie utilisée dans le bâtiment. Les résultats sont obtenus par le langage Fortran, méthode des volumes finis (V.F), La simulation numérique a montré que la solidification des panneaux MCP est obtenue après un certain intervalle de temps.

#### **Etude 02 : [30]**

L'auteur a étudié l'échange thermique unidimensionnel 1D en utilisant la méthode des volumes finis. Le MCP choisi est le sulfate de sodium qui se trouve à l'intérieur des murs. Les résultats obtenus par le programme Fortran ; méthode des volumes finis ont montré que l'utilisation du MCP dans les murs des bâtiments a conduit à une stabilisation thermique et à la réalisation du confort thermique, L'épaisseur choisie du MCP est 10cm jouant un rôle dans la diffusion et le stockage de l'énergie thermique à l'intérieur des bâtiments**.**

#### **Etude 03 : [31]**

L'auteur a mené une étude numérique unidimensionnelle 1D sur le stockage de la chaleur latente par un matériau à changement de phase dans un mur d'un bâtiment. Le MCP choisi est le sulfate de sodium déca hydraté, Les résultats obtenus par le programme Fortran ont montré à travers un schéma explicite l'évolution des matériaux à changement de phase et ont révélé le début de la formation de l'interface solide-liquide en fonction du temps.

#### **Etude 04 : [32]**

L'auteur a étudié la fusion de matériaux à changement de phase bidimensionnels 2D, le matériau à changement de phase est placé à l'intérieur d'un conteneur rectangulaire isolé thermiquement de tous les côtes, à l'exception de la face principale qui est chauffée de maniéré isotherme, en tenant compte du phénomène de convection et de transfert de chaleur, les résultats obtenus par un modèle numérique (CFD) du processus de fusion et de solidification du MCP.

#### **Etude 05 : [33]**

L'auteur a réalisé une étude numérique bidimensionnelle sue le processus de fusion d'une substance à chargement de phase (n- octadécane) à l'intérieur d'un récipient rectangulaire connecté à un panneau PV. Il a utilisé le logiciel COMSOL multi physiques pour contrôler le processus de fusion suivi de la charge thermique naturelle prédominante dans la phase liquide,
### Chapitre I : Recherche bibliographique sur les différents Matériaux à changement de phase et état de l'art

avec l'étude de l'effet de l'angle d'inclinaison de la cavité à un angle de 30 degrés sur le phénomène de fusion. Les résultats ont montré une variation continue de la température pendant une période de temps donnée, correspondant à la période de stockage thermique complété.

#### **Etude 06 : [34]**

Sofiane et Abdelhak a étudié le transfert de la chaleur bidimensionnelle en utilisant des matériaux à changement de phase, tels que le MCP. L'étude était basée sur plusieurs critères, y compris les propriétés thermiques et la sécurité. Les résultats obtenus par l'analyse CFD ont montré que la température de fusion varie entre les différents types de MCP. L'auteur a pu montrer que le MCP RT55 nécessite la température de fusion la plus élevée, ce qui indique sa bonne qualité et ses avantages pour être choisi.

#### **Etude 07 : [35]**

L'auteur a mené une étude numérique sur le stockage de l'énergie thermique en utilisant la chaleur latente, à travers une simulation numérique en deux dimensions effectuée avec le logiciel COMSOL.

La simulation a été réalisée dans un cylindre doublé contenant de l'eau dans le cylindre interne, et une substance à changement de phase (paraffine) dans le cylindre externe, absorbant l'énergie de l'eau. L'eau a été chauffée par une source de chaleur. À l'aide de COMSOL, il a pu analyser l'effet de la température de la paraffine au fil du temps (MCP), et les résultats ont confirmé que la paraffine possède une bonne capacité de stockage de l'énergie thermique sur une période de temps courte.

#### **Etude 08 : [36]**

L'auteur a mené une étude numérique sur le phénomène de changement de phase liquide-solide (la solidification) pour certaines substances à l'intérieur d'une cavité de forme géométrique carrée. Plusieurs substances de changement de phase ont été utilisées, y compris l'eau, le 31RT et l'eicosène-N. Les surfaces droite et gauche ont été maintenues à différentes températures, tandis que les surfaces supérieure et inférieure ont été considérées comme thermiquement isolées. Le modèle mathématique bidimensionnel utilisé dans cette étude repose sur la méthode d'enthalpie-porosité et des techniques de volumes finis tout en utilisant le logiciel commercial FLUENT ANSYS.

**Chapitre II Modélisation Du phénomène physique Et Simulation numérique**

### **II.1.Introduction**

La modélisation mathématique consiste à une représentation réaliste assez proche du système Réel au moyen de relations ou équations mathématiques dont les variables sont directement liées aux propriétés physico- chimique du système et donc décrivent tons les phénomènes ayant lieu dans ce mémé système **[37]**.

# **II.2. Méthodes d'analyse des écoulements avec changement de phase**

En général, ils existent différentes approches pour l'analyse des problèmes avec changement de phase.

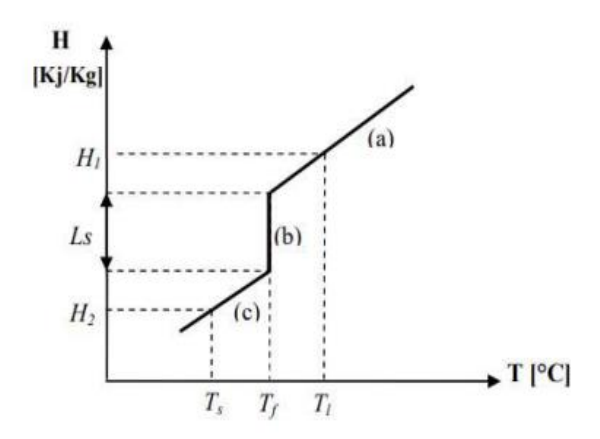

*Figure II.1. Représentation de l'enthalpie en fonction de la température.*

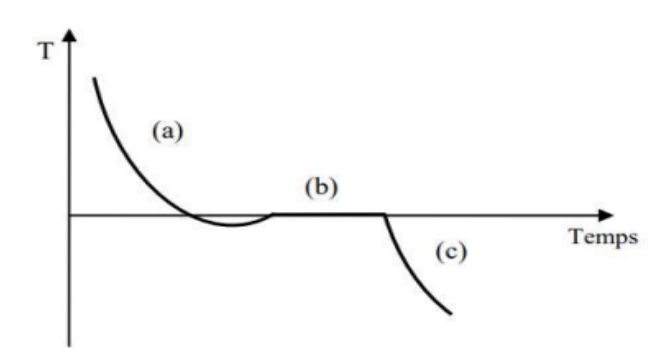

*Figure II.2*. *Courbe de refroidissement lent d'un métal pur en fonction du temps.* 

#### **II.2.1.Méthode enthalpique**

Dans ce modèle, l'équation d'énergie est écrite en fonction de l'enthalpie et de la température où l'évolution de la chaleur latente est prise pour établir une relation entre l'enthalpie et la température. La méthode peut s'expliquer, en considérant un problème de changement de phase basé sur l'équation de conduction de la chaleur.

Les modèles qui sont complètement enthalpiques traitent l'enthalpie comme une valeur nodale et reposent soit sur des méthodes explicites, soit sur des méthodes implicites itératives pour résoudre le problème.

Le modèle enthalpique a été introduit dans l'objectif de simplifier l'écriture du problème de Stefan. En Partant du principe que les mêmes équations régissent les transferts de chaleur dans les phases liquide et solide. Il est alors question de distinguer une zone appelée « mushy », en anglais, que l'on pourrait traduire par « détrempée », en référence au solide ou en cours de fusion. Cette zone est source d'instabilités numériques et doit par conséquent être de fine épaisseur et parfaitement maillée pour le calcul numérique. Les équations du modèle enthalpique sont données par Voller **[31]** en fonction de l'évolution de la fraction totale de liquide dans le volume du MCP.

#### **II.2.2.Modèle de Stefan**

La formulation du problème de Stefan est déduite de la conservation d'énergie exprimée séparément pour les deux phases solide et liquide avec un couplage à l'interface. Les équations à résoudre dans les deux phases d'après **[38]** sont respectivement pour les phases solides et liquides :

$$
(\rho \ c)_s \frac{\partial T_s}{\partial t} = \nabla (\lambda_s T_s) \tag{II.1}
$$

$$
(\rho \ c)_l \frac{\partial r_l}{\partial t} = \nabla (\lambda_l T_l) \tag{II.2}
$$

Où  $\rho$  est la masse volumique, C la chaleur spécifique et  $\lambda$  la conductivité thermique du matériau.

Le bilan thermique à l'interface où les deux champs de températures sont liés par la condition d'équilibre d'énergie est défini par l'expression :

$$
\rho L \frac{\partial s}{\partial t} = \left[ \lambda \frac{\partial T}{\partial n} \right]_s - \left[ \lambda \frac{\partial T}{\partial n} \right]_l \tag{II.3}
$$

Cette équation exprime la libération ou l'absorption de la chaleur latente due au changement de phase où :

- **T** est la température de changement de phase **Tf.**
- **↓** L : chaleur de latente du changement de phase.
- **N :** la normale locale dirigée vers l'extérieur du domaine solide.
- дs  $\frac{\partial s}{\partial t}$ : la vitesse normale locale de l'interface solide/ liquide.

Il est à noter que dans le cas où le transfert de chaleur dans la phase liquide est purement conductif, le problème est un problème de Stefan à deux phases.

#### **II.3. Problème étudie :**

Dons le domaine du bâtiment, l'intégration des MCP à l'enveloppe de ce dernier constitue Un accumulateur thermique ou le stockage se fait par chaleur latente.

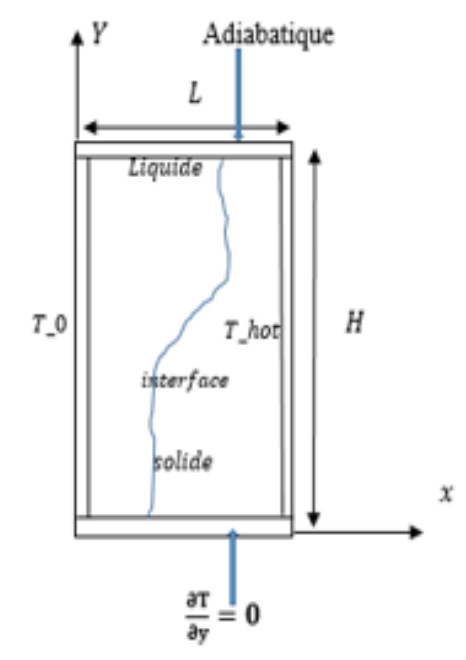

*Figure II.3.Géométrie du problème physique.*

L'objet de notre travail et la modélisation du transfert de chaleur avec changement de phase solide – liquide (fusion) de 3 matériaux bien définis en 1D et 2D.

En premier lieu on considère que la variation est unidirectionnelle pour les trois MCP et les propriétés thermo physiques sont constantes dans chacune des phases.

Ensuite, l'étude est faite en 2D toute en considérant une enceinte rectangulaire avec des conditions aux limites bien définis.

### **II.4.Hypothèses**

Il est nécessaire d'adopter un certain nombre d'hypothèses afin d'établir les équations décrivant la physique du problème à étudier :

- **↓** Les MCP sont parfaitement purs.
- ↓ Il n'y a pas de bulles d'air emprisonnées dans les MCP.
- **↓** Les MCP sont hormogènes et isotropes.
- ← La contraction des MCP est négligée.
- ↓ Les difficultés dues à la surfusion et à la nucléation ne sont pas considérées.

### **II.5. Modèle mathématique**

Dans note étude on a considère seulement le transfert de chaleur par conduction.

Equation général de l'énergie :

$$
\rho C p \frac{\partial T}{\partial t} = div (\lambda \overline{grad} T) + P \qquad (II.4)
$$

Dans le cas unidimensionnel :

$$
\rho C p \frac{\partial r}{\partial t} = \lambda \left( \frac{\partial^2 r}{\partial x^2} \right) \tag{II.5}
$$

Dans le cas bidimensionnel :

$$
\rho \text{ Cp } \frac{\partial \text{T}}{\partial t} = \lambda \left( \frac{\partial^2 \text{T}}{\partial x^2} + \frac{\partial^2 \text{T}}{\partial y^2} \right) \tag{II.6}
$$

### **II.6. Conditions initiale et aux limites :**

- $\triangleright$  **Condition initiale :** à t = 0 T (x, y, 0) = T\_0
- $\triangleright$  condition aux limites  $: t > 0$

$$
\begin{array}{ll}\n\dot{A} & x = 0 \\
\dot{A} & x = L\n\end{array}
$$
\n(0 \le y \le H) T = T\_0\n  
\n(0 \le y \le H) T = T\_h

$$
\hat{A} \qquad y=0 \qquad (0 \le x \le L) \frac{\partial T}{\partial y} = 0
$$

$$
\hat{A} \qquad y=H \qquad (0 \le x \le L) \frac{\partial T}{\partial y} = 0
$$

## **II.7. Propriétés thermo physiques**

Les caractéristiques thermo-physiques des MCP sélectionnés pour cette étude sont représentées dans le tableau II.1.

|                                 |                                                              | T<br>de<br>fusion | L       |                           | $\bf k$                      | ρ                         |
|---------------------------------|--------------------------------------------------------------|-------------------|---------|---------------------------|------------------------------|---------------------------|
| <b>MCP</b>                      | <b>Désignation</b>                                           | $\rm ^{\circ}C$   | [kJ/kg] | [J/kg.K]                  | [W/m.K]                      | [ $kg/m^3$ ]              |
| <b>Paraffine</b><br>(Organique) | RT28 n-<br>octadécane C18H38                                 | 28,2              | 245     | 2140(s<br>$15^{\circ}$ C) | 0,35(s)                      | 814(s)                    |
|                                 |                                                              |                   |         | 2660<br>$(130^{\circ}C)$  | 0,149(1)                     | 775(1)                    |
| <b>Sel</b><br>(Inorganique)     | <b>CaCl2.6H2O</b><br><b>Calcium Chlorite</b><br>hexa-hydrate | 29                | 188,34  | 1400(s<br>$24^{\circ}$ C) | 1,09(s<br>$23^{\circ}$ C)    | 1802(s<br>$24^{\circ}$ C) |
|                                 |                                                              |                   |         | 2310(1<br>$32^{\circ}$ C) | 0,54(1)<br>$38,7^{\circ}$ C) | 1562(1<br>$32^{\circ}$ C) |
| Acide gras<br>(Organique)       | A26<br>CH3(CH2)2nCOOH                                        | 26                | 150     | 2220                      | 0.21                         | 790                       |

*Tableau II-1. Caractéristiques thermo-physiques des MCP sélectionnés pour cette étude. [39]*

# **II.8. La méthode des éléments finis [40]**

La méthode de l'élément fini est une manière numérique de résoudre certains des problèmes de physique. C'est une méthode qui permet de déterminer une solution approchée sur un domaine spatial, c'est-à-dire qui permet de calculer un champ (de scalaires, de vecteurs, de tenseurs) qui correspond à certaines équations et à certaines conditions imposées. La méthode consiste à découper le domaine spatial en petits éléments, également appelés mailles, et à rechercher une formulation simplifiée du problème sur chaque élément, c'est-à-dire à transformer le système d'équations quelconque en un système d'équations linéaires. Chaque système d'équations linéaires peut se représenter par une matrice. Les systèmes d'équations pour tous les éléments sont ensuite rassemblés, ce qui forme une grande matrice ; la résolution de ce système global donne la solution approchée au problème.

# **II.9.Présentation du logiciel COMSOL multi physics [33]**

### **II.9.1.Définition**

Le logiciel COMSOL, anciennement appelé FEMLAB, est avant tout un outil de résolution d'équations aux dérivées partielles par éléments finis. Sa particularité est de disposer d'une base de données d'équations permettant de modéliser différents phénomènes physiques comme l'électrostatique, l'écoulement de fluides ou encore la déformation des matériaux.

Développé initialement comme une toolbox de Matlab, il dispose aujourd'hui de son propre environnement graphique permettant à la fois le dessin des géométries et l'affichage de résultats en post-traitement. Sa spécificité est également de permettre de coupler différentes EDP, de manière à décrire des phénomènes multi physiques, particulièrement adapté au micro monde. Il est ainsi possible d'obtenir la déformation d'une membrane dû à la pression dans un liquide par exemple ou encore l'élévation de température dans un conducteur dû au passage d'un courant électrique. De plus, les données du logiciel sont accessibles depuis Matlab, ce qui permet la réalisation de scripts. COMSOL Multi physics est une plate-forme logicielle générale qui autorise la modélisation et la simulation des phénomènes physiques à l'aide de méthodes numériques avancées.

### **II.9.2.Principe d'utilisation**

- $\downarrow$  Choix de la dimension : 3D, 2D, axisymétrique...
- $\downarrow$  Choix des modules physique : Transfert de chaleur, transport d'espèces...
- ↓ Choix du type d'étude : Stationnaire, Temporelle, Fréquentielle…
- **←** Construction de la géométrie.
- Choix du (des) matériau(x).
- $\downarrow$  Identification du module physique.
- **E** Paramétrage et calcul du maillage.
- **EXECUTE:** Paramétrage et calcule de l'étude.
- **EXECUTE:** Représentation graphique des résultats.

### **II.9.3.Applications de COMSOL**

Les équations aux dérivées partielles (EDP) constituent la base des lois de la science et constituent la base de la modélisation d'un large éventail de phénomènes scientifiques et d'ingénierie. Le logiciel COMSOL Multi physics peut être utilisé dans de nombreux domaines d'application en combinant librement la physique et en incorporant des PDE, des ODE et des DAE définis par l'utilisateur si nécessaire.

### **II.9.4. Interface utilisateur de COMSOL 6.1**

Au démarrage du logiciel, le navigateur de modèle apparait. Celui-ci permettra de créer une nouvelle page de simulation, vérifier les physiques et bien entendu d'obtenir de l'aide. En choisissant Assistant de modélisation dans la section modèle de la fenêtre nouveau, COMSOL nous demande par la suite de choisir la dimension de l'espace dans laquelle nous voulant travailler.

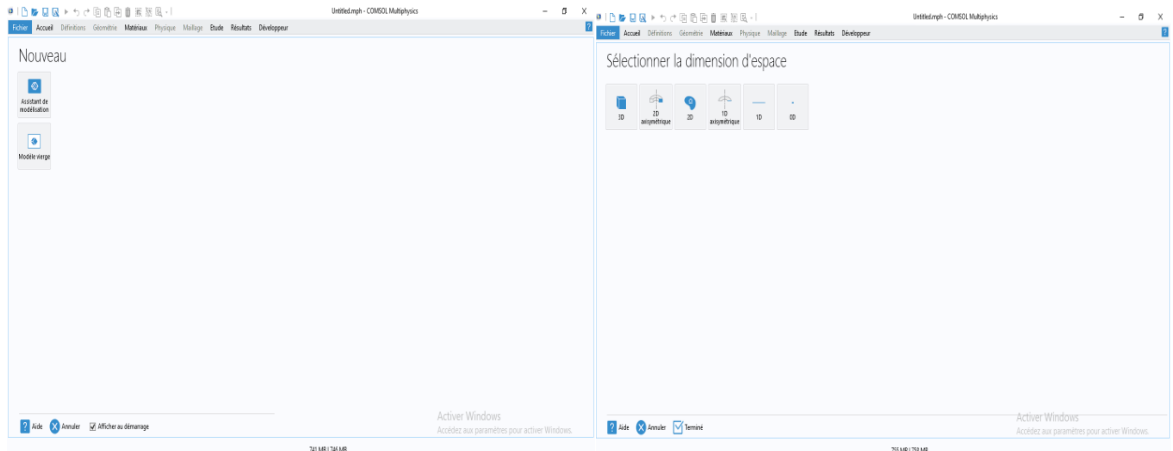

*Figure II.4.Choix du modèle et sélection de la dimension d'espace (notre calcul)*

Après cela, le logiciel nous demande de sélectionner la ou les physiques qui entre en jeu dans l'étude que nous allons mener.

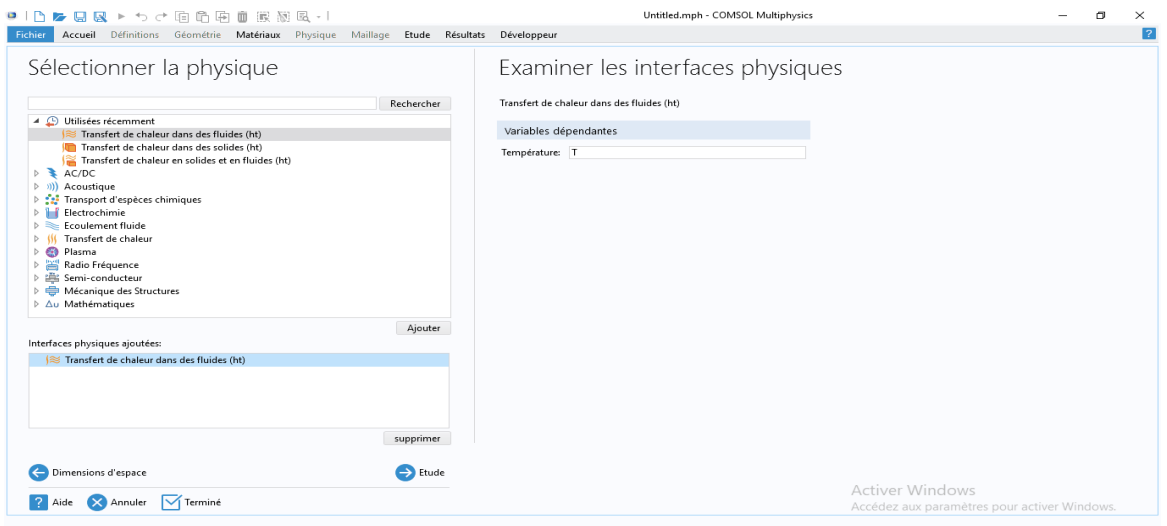

*Figure II.5. Sélection des physiques (notre calcul).*

L'interface de COMSOL est divisée en quatre parties.

### **Constructeur de modèle (Model builder)**

À gauche, on retrouve le constructeur du modèle où il est possible de définir des variables et autres paramètres du problème (Paramètres), le modèle (Model) où se retrouvent la géométrie (Géométrie), les propriétés des matériaux formant la géométrie, le ou les modèles de physique s'appliquant au problème étudié et les paramètres de maillage (Mesh). Le constructeur du modèle comporte aussi le type de problèmes et les paramètres de solveur (Study) et les options d'affichage et de post traitement des données (Résultats). La colonne directement à droite comporte les options relatives à ce qui est sélectionné dans le constructeur du modèle, par exemple, les dimensions d'une forme qui vient d'être créé dans la géométrie. C'est aussi à cet endroit que les paramètres initiaux de la simulation et les modèles physiques nécessaires sont choisis.

### **Déclaration des paramètres**

Au milieu de l'interface graphique du logiciel on trouve la section qui permet d'afficher et de modifier chaque modèle déjà sélectionné dans la section, constructeur de modèle, tel que la géométrie, les physiques et le maillage.

### **La fenêtre d'affichage graphique**

En haut à droite, la fenêtre d'affichage graphique (Graphics) permet de visualiser la géométrie, le maillage ou les résultats. Au haut de cette fenêtre se retrouvent diverses options permettant de changer la taille de l'affichage, l'orientation d'un objet tridimensionnel, etc. Les options permettant de sélectionner des objets, des domaines, des frontières ou des points se retrouvent aussi au haut de cette fenêtre.

### **Messages et résultats physiques**

Finalement, directement au-dessous de la fenêtre d'affichage graphique, il y a une fenêtre permettant de visualiser les messages d'erreurs, le progrès des simulations, la liste des opérations effectuées lors du calcul de la solution ainsi que des résultats numériques calculés une fois la simulation terminée.

| Constructeur de modèles                                                                                                    | Réglages                                                                                                    | Accueil Définitions Géométrie Matériaux Physique Maillage Etude Résultats Développeur                                                                                                    | $-1$                             | Graphiques                                                                                                    |
|----------------------------------------------------------------------------------------------------|----------------------------------------------------------------------------------------------------|----------------------------------------------------------------------------------------------------|----------------------------------|----------------------------------------------------------------------------------------------------|
| 1 1 W 11 12 11 11 11<br>4 @ mcp eau test 03.mph (roof)<br>- C Definitions globales<br>P: Paramétres 1<br>T T right (T right)<br>gå Extrées du modèle par défaut<br>4 G. Materiasan<br>1- six ice (mott)<br>1 11 water (mot2)<br>1 - Compound 1 (comp D)<br>A note Equate 1<br>10. Etape 1: Temporel<br>1 The Configurations des solveurs<br>1-mills Bluebe 2<br>1-min Ebude 3<br>In rich Ebude 4<br>1-mob Ebude 5<br># Jik Résultats<br>> = Seconda domestics<br>117 Quantités dérivées<br><b>SI</b> Tables<br>-17 Température (MS)<br>1- Our Tempelrations (MS 1)<br>A Pur Température (M) 2<br><b>No Graphique our ligne</b><br><b>2- Graphique sur ligne 2</b><br>P. Graphique sur ligne 3<br><b>Will Export</b><br>Comptes rendus | Temporal<br>Label: Temporel<br>* Réglages de l'étude<br>Unité de temps:<br>Instants de sortie: 0, 15, 60, 120, 1200<br>Telérance:<br>Toldrance relative: 0.001<br>Interface physique | Calculer ( Mettre à jour la solution<br>$\sim$<br>Contrôlé par l'utilisateur<br>Affichage des résultats pendant la résolution<br>* Selection de la physique et des variables<br>Modifier la configuration du modèle pour l'étape de l'étude<br>Résoudre pour Forme des équations | 同<br>٠<br>$5 - 1 - 4$<br>٠<br>45 | G.G.G. 승떠나 !- !은 좀 보보! ~ 2.0 !D &                                                                                                    |
|                                                                                                    | Sélection du maillage<br>Adaptation<br>Extensions de l'étude                                                                                                    | Transfert de chaleur dans des fluides.<br>R<br>Automatique (Temporel)<br>Valeurs des variables dépendantes                                                                                                    |                                  | ν.<br>0.002<br>0.004<br>0.006<br>0.008                                                                                                    |
|                                                                                                    |                                                                                                    |                                                                                                    |                                  | Messages X Avancement Log Table<br>下国<br>COMSOL Multiplysics 6.1.0.282<br>[22 avt. 2024 17:49] Fichier ouvert; C/User/J-IP;Desktopl.mamaire houcine/uncp cau test DS.mah<br>Activer Window<br>Acoldez aux paramétres pour activer Windows. |
|                                                                                                    |                                                                                                    | 490 MB   1113 MB                                                                                                    |                                  |                                                                                                    |

*Figure II.6. Présentation du logiciel COMSOL (notre calcul).*

### **II.9.5. Construction de notre modèle**

Nous allons ici nous limiter à une étude à 2 dimensions.

La première étape dans la création d'un modèle de géométrie 2D est de créer un modèle COMSOL Multi physiques pour cette dimension de l'espace :

1-Dans le navigateur de modèle, on clique sur l'onglet Nouveau, puis on sélectionne 2D dans

la liste Espace Dimension**.**

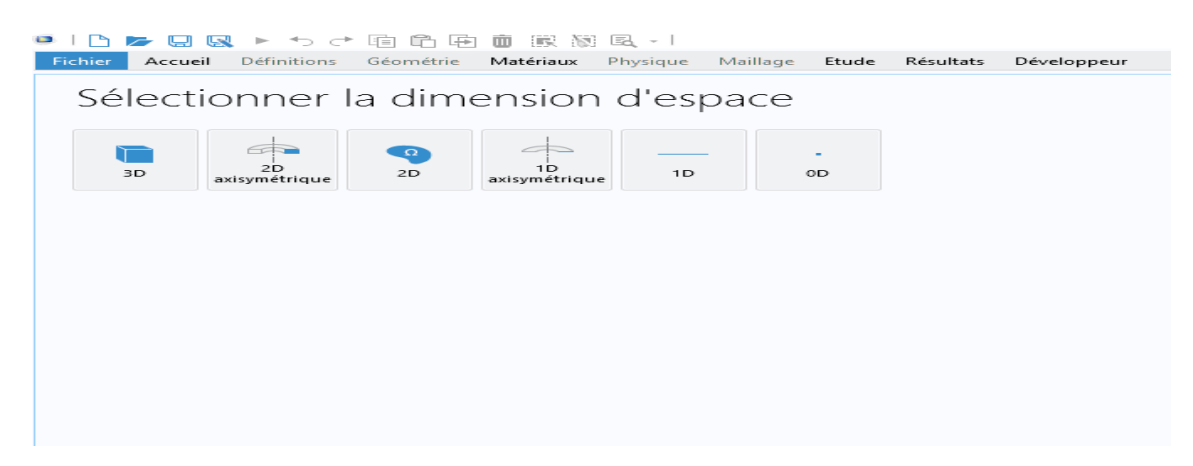

*Figure II.7.Sélection de la dimension d'espace (notre calcul).*

2- Enfin on sélectionne le type d'étude, dans notre cas ont choisi Temporelle.

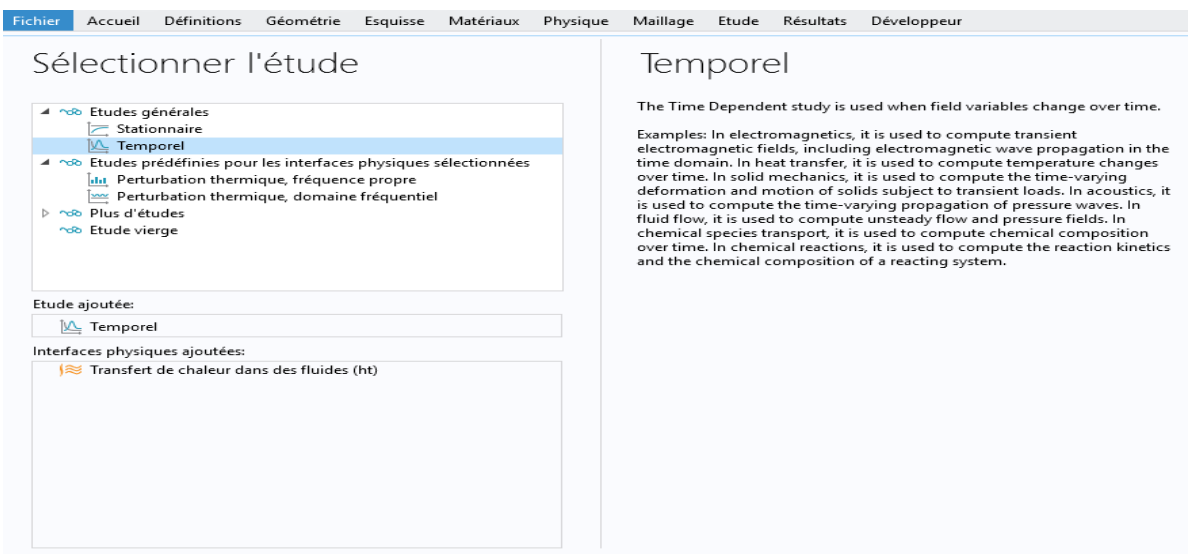

*Figure II.8.Sélection de l'étude (notre calcul).*

### **II.9.6.Construction de la géométrie**

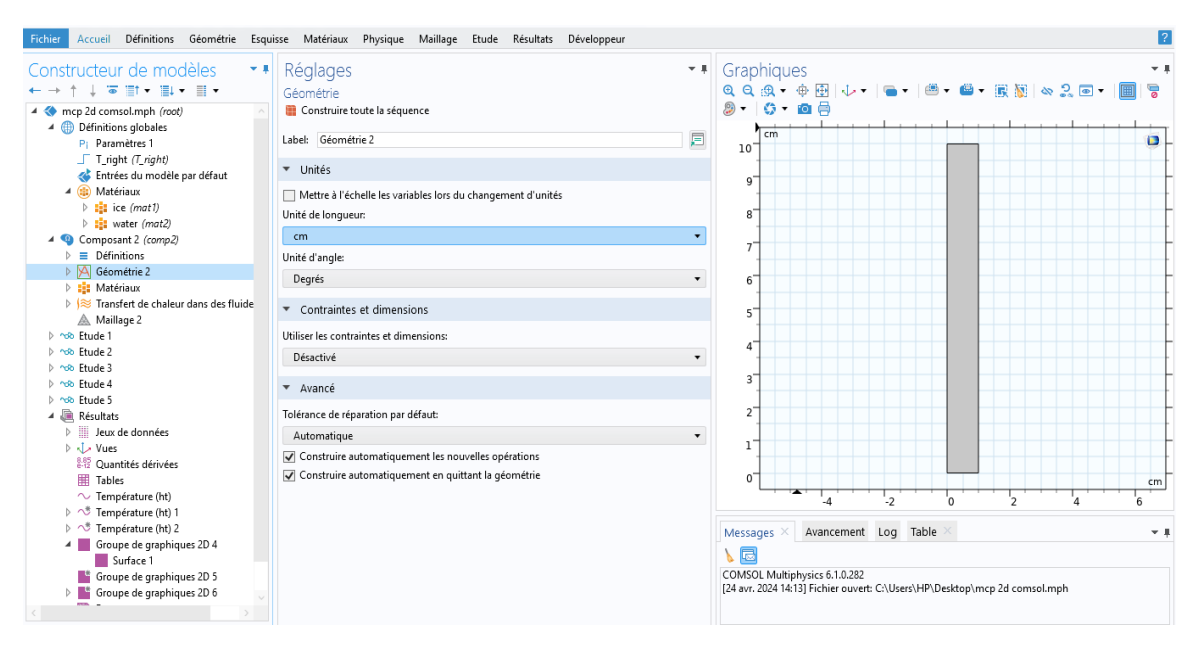

*Figure II.9. Modélisation de la géométrie (notre calcul).*

Une fois le mode choisi, l'interface graphique s'ouvre. On doit d'abord commencer par la géométrie du problème qui définit concrètement l'espace ou sont résolues les équations. Pour mieux visualiser les résultats de notre étude, on a choisi de prendre la face latérale du boitier remplie de MCP, ce qui correspond en deux dimensions à un rectangle de 2.5 cm de largeur et De 21 cm de hauteur.

#### **II.9.7.Définition des domaines**

Le but ici est de définir les paramètres physiques qui définissent le domaine (en l'occurrence Le MCP n-octadécane dont les caractéristiques thermo physique sont définies dans le tableau III.1) : masse volumique, capacité calorifique, la conductivité thermique de chaque matériau. Les paramètres sont évidemment liés au modèle physique étudié Il est également possible de changer un des domaines du modèle étudié.

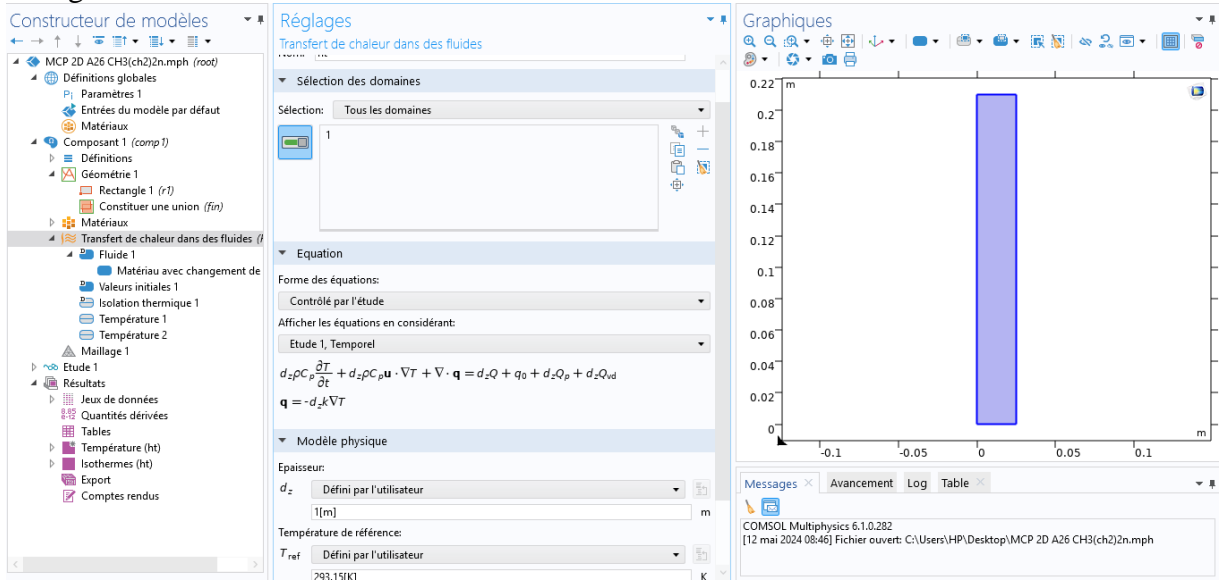

*Figure II.10.Définition des Domaines (notre calcul).*

#### **II.9.8. Equations utilisées**

$$
A_c \rho C_p \frac{\partial T}{\partial t} + A_c \rho C_p \mathbf{u} \cdot \nabla T + \nabla \cdot \mathbf{q} = A_c Q + q_0 + A_c Q_p + A_c Q_{\text{vd}}
$$
  
\n
$$
\mathbf{q} = -A_c k \nabla T
$$
 (II.4)

### **II.8.9. Maillage :**

Le maillage représente la structure géométrique constituée de points appelés nœuds, qui définissent les mailles. Ces mailles délimitent les zones de connexion dans le maillage. La création du maillage peut être automatisée par le logiciel. L'algorithme démarre avec les éléments de la géométrie et ajoute des nœuds supplémentaires jusqu'à ce que des critères prédéfinis, tels que le nombre de mailles ou la taille maximale des mailles, soient satisfaits. Les utilisateurs peuvent choisir parmi des tailles prédéfinies (comme extra-grossier, grossier, normal, fin, extra-fin, etc.) fournies par le logiciel, ou ajuster les paramètres de génération du maillage selon leurs besoins spécifiques.

| Accueil<br>Fichier<br>Constructeur de modèles<br>$-1$<br>↑↓で ヨ▼ ヨ▼<br>$\leftarrow$ $\rightarrow$<br>MCP 2D A26 CH3(ch2)2n.mph (root)<br>4 <b>B</b> Définitions globales<br>P: Paramètres 1<br>Entrées du modèle par défaut<br><b>ED</b> Matériaux<br>4 Composant 1 (comp1)<br>$\triangleright$ $\equiv$ Définitions<br>4 A Géométrie 1<br>$\Box$ Rectangle 1 (r1)<br>Constituer une union (fin)<br><b>D</b> : Matériaux<br>▲ $\approx$ Transfert de chaleur dans des fluides (i)<br>$\triangle$ $\triangle$ Fluide 1<br>Matériau avec changement de<br>Valeurs initiales 1<br>Isolation thermique 1<br><sup>1</sup> Température 1<br>□ Température 2<br>A Maillage 1<br>▷ ho Etude 1<br>▲ Résultats<br>D III Jeux de données<br>器 Quantités dérivées<br>用<br>Tables<br>$\triangleright$ $\blacksquare$<br>Température (ht)<br>$\triangleright$ Isothermes (ht)<br>Export<br>Comptes rendus | Définitions Géométrie Esquisse Matériaux Physique Maillage Etude Résultats Développeur<br>Réglages<br>Maillage<br>Construire toute la séquence<br>Label: Maillage 1<br>Type de séquence<br>Maillage contrôlé par la physique<br>▼ Maillage contrôlé par la physique<br>Taille des éléments:<br>Normal<br>$\rightarrow$ Contributeur<br>Transfert de chaleur dans des fluides (ht) | $-1$<br>肩<br>$\mathbf{v}$<br>$\blacktriangledown$<br>Utiliser<br>区 | Graphiques<br>- 1<br>$7.2 - 0.07$<br>$0.22 \sqrt{m}$<br>$\Box$<br>0.2<br>0.18<br>0.16<br>0.14<br>$0.12^{-}$<br>$0.1^{-}$<br>0.08<br>0.06<br>0.04<br>$0.02^{-}$<br>$0^{\degree}$<br>m<br>$\overline{5}_{0.1}$<br>$^{\circ}$ 0.1<br>$-0.05$<br>°o<br>0.05<br>Avancement Log Table<br>Messages<br>$-1$<br>下口<br>COMSOL Multiphysics 6.1.0.282<br>[12 mai 2024 08:46] Fichier ouvert: C:\Users\HP\Desktop\MCP 2D A26 CH3(ch2)2n.mph |
|----------------------------------------------------------------------------------------------------|----------------------------------------------------------------------------------------------------|--------------------------------------------------------------------|----------------------------------------------------------------------------------------------------|

*Figure II.11.Le maillage (notre calcul).*

### **II.9.10.Résolution du problème :**

Une fois que le problème est pleinement défini, la résolution devient la prochaine étape naturelle. Des options de résolution peuvent être disponibles via des menus. De même, dans le cas de problèmes multi physiques, il est envisageable de ne résoudre que pour certaines variables spécifiques. En cas de difficultés de convergence, il se peut que le problème soit mal formulé, peut-être en raison de conditions aux limites ou de considérations géométriques insuffisantes.

| Constructeur de modèles<br>$\sim$ 4<br>$\overline{\bullet} \ \overline{\bullet} \ \overline$ | Réglages<br>$-1$<br>Groupe de graphiques 2D                                                  |                                                            |                           | Graphiques<br>$\sim$ 1<br>$Q Q Q Q \cdot Q H  _{L} \cdot  _{L}$                                                          |                          |         |      |     |   |            |
|----------------------------------------------------------------------------------------------------|----------------------------------------------------------------------------------------------|------------------------------------------------------------|---------------------------|----------------------------------------------------------------------------------------------------|--------------------------|---------|------|-----|---|------------|
| MCP 2D A26 CH3(ch2)2n.mph (root)<br>4 <b>(ii)</b> Définitions globales<br>P: Paramètres 1                                                                                                    | $\overline{on}$ Afficher $H - \leftarrow \rightarrow \rightarrow$<br>Label: Température (ht) |                                                            | 戸                         | Temps=1180 s<br>m                                                                                                    | Surface: Température (K) | $\Box$  |      |     |   |            |
| Entrées du modèle par défaut<br><b>ED</b> Matériaux<br>4 Composant 1 (comp 1)                                                                                                    | $\nabla$ Données                                                                             |                                                            |                           | 0.2                                                                                                    |                          |         |      |     |   | 312        |
| $\equiv$ Définitions<br>4 A Géométrie 1                                                                                                    | Jeu de données:<br>Temps (s):                                                                | Etude 1/Solution 1 (sol1)<br>1180                          | 動<br>$\bullet$<br>$\cdot$ | 0.18<br>0.16                                                                                                    |                          |         |      |     |   | 310        |
| $Reta$ Rectangle 1 (r1)<br>Constituer une union (fin)                                                                                                    | Sélection                                                                                    |                                                            |                           | 0.14                                                                                                    |                          |         |      |     |   | 308        |
| <b>D</b> : Matériaux<br>▲ $\frac{1}{20}$ Transfert de chaleur dans des fluides (<br>$-4$ $-2$ Fluide 1                                                                                                    | $\triangleright$ Titre<br>▼ Réglages du graphique                                            |                                                            |                           | 0.12                                                                                                    |                          |         |      |     |   | 306        |
| Matériau avec changement de<br><b>20</b> Valeurs initiales 1                                                                                                    | Vue:                                                                                         | Automatique                                                | 動<br>$\bullet$            | 0.1                                                                                                    |                          |         |      |     |   | 304<br>302 |
| Isolation thermique 1<br>Température 1<br><b>□</b> Température 2                                                                                                    | Légende de l'axe x:<br>Légende de l'axe y:                                                   |                                                            |                           | $0.08+$<br>$0.06 +$                                                                                                    |                          |         |      |     |   | 300        |
| A Maillage 1<br>nob Etude 1                                                                                                    | Afficher les entités cachées                                                                 | Propagation du cache aux dimensions inférieures            |                           | 0.04                                                                                                    |                          |         |      |     |   | 298        |
| ▲ IIII, Résultats<br><b>D iii</b> Jeux de données<br>器 Quantités dérivées                                                                                                    | Couleur:                                                                                     | Afficher les arêtes du jeu de données<br>A partir du thème | $\overline{\phantom{a}}$  | 0.02                                                                                                    |                          |         |      |     |   | 296        |
| <b>HEI</b> Tables<br>$\triangleright$ Température (ht)                                                                                                    | Référentiel:                                                                                 | Référentiel matériau (X, Y, Z)                             | $\cdot$                   | $\Omega$<br>$-0.1$                                                                                                    | $-0.05$                  | $\circ$ | 0.05 | 0.1 | m | 294        |
| $\triangleright$ Isothermes (ht)<br>Export                                                                                                    | ▼ Légende de couleurs                                                                        |                                                            |                           | Messages                                                                                                    | Avancement Log Table     |         |      |     |   | $\sim$ 1   |
| Comptes rendus                                                                                                    | Afficher les légendes<br>Afficher les valeurs maximum et minimum<br>Afficher les unités      |                                                            |                           | 、国<br>COMSOL Multiphysics 6.1.0.282<br>[12 mai 2024 08:46] Fichier ouvert: C:\Users\HP\Desktop\MCP 2D A26 CH3(ch2)2n.mph |                          |         |      |     |   |            |
|                                                                                                    | Position:                                                                                    | □ Droite<br>Contained intenter American Holmes             | $\overline{\phantom{a}}$  |                                                                                                    |                          |         |      |     |   |            |

*Figure II.12. Résolution du problème (notre calcul).*

La résolution est d'autant plus longue que le nombre de nœuds du problème est élevé. Sa vitesse dépend du type de solveur choisi. Il est possible de fixer une initialisation qui peut être une valeur, ou une solution précédemment enregistrée. On peut choisir les variables que l'on souhaite résoudre dans le cas d'un problème multi physique que l'on peut découpler.

Le jeu de données à créer pour la résolution numérique complète comprend le modèle de comportement, les propriétés physique, conductivité du matériau, et les conditions aux limités imposées sur le maillage. Ces données sont saisies conventionnellement par l'interface de maillage et stockées sur un fichier texte. Ce fichier pourra être ultérieurement modifié par l'éditeur de texte. Il suffit à l'utilisateur d'ordonner au logiciel la résolution en désignant le fichier donné, précédemment créé et le fichier contenant le maillage**.**

# **III.1 Introduction**

Dons ce chapitre, nous présentons les résultats de la simulation numérique pour un modèle à une dimension et deux dimensions pour modéliser le transfert de chaleur par conduction dans les MCP.

## **III.2 Validation des résultats**

### **III.2.1.Courbes de validation avec le logiciel COMSOL :**

Nos résultats sont validés en faisant des comparaisons avec les résultats disponibles dans la bibliothèque du COMSOL et ceux des références [31] et [39]. Une forte convergence entre les deux résultats a été remarquée.

*A/ Validation n° 01 : model 1D ; comparaison avec la référence [31] Figures III.1 et III.2.*

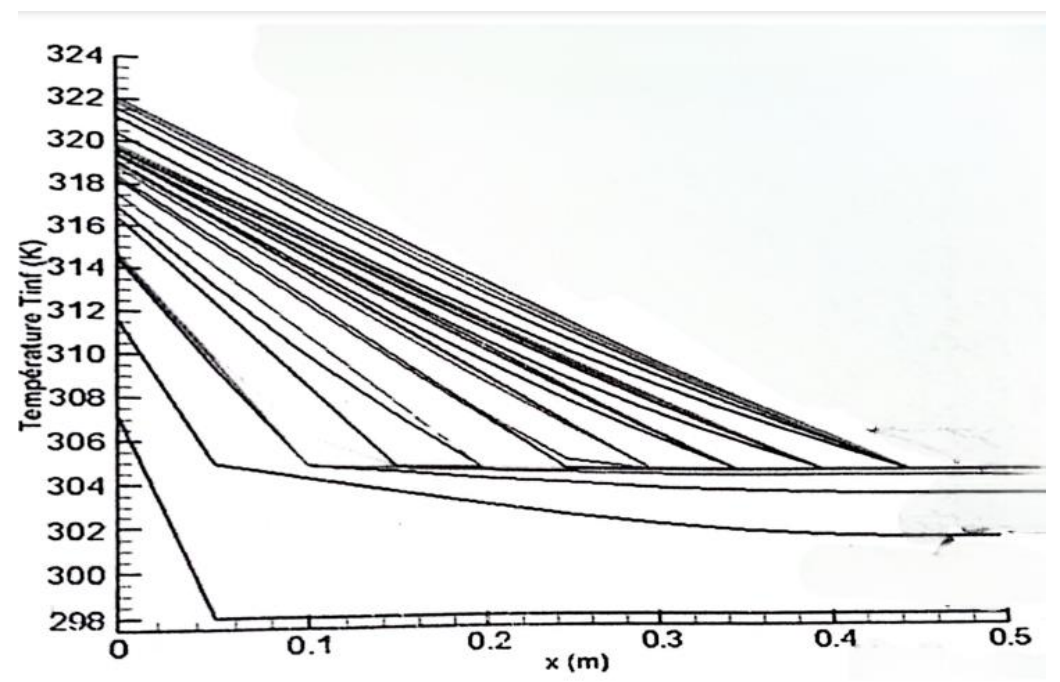

*Figure III.1. Distributions de la température de MCP lors de la fusion [31].*

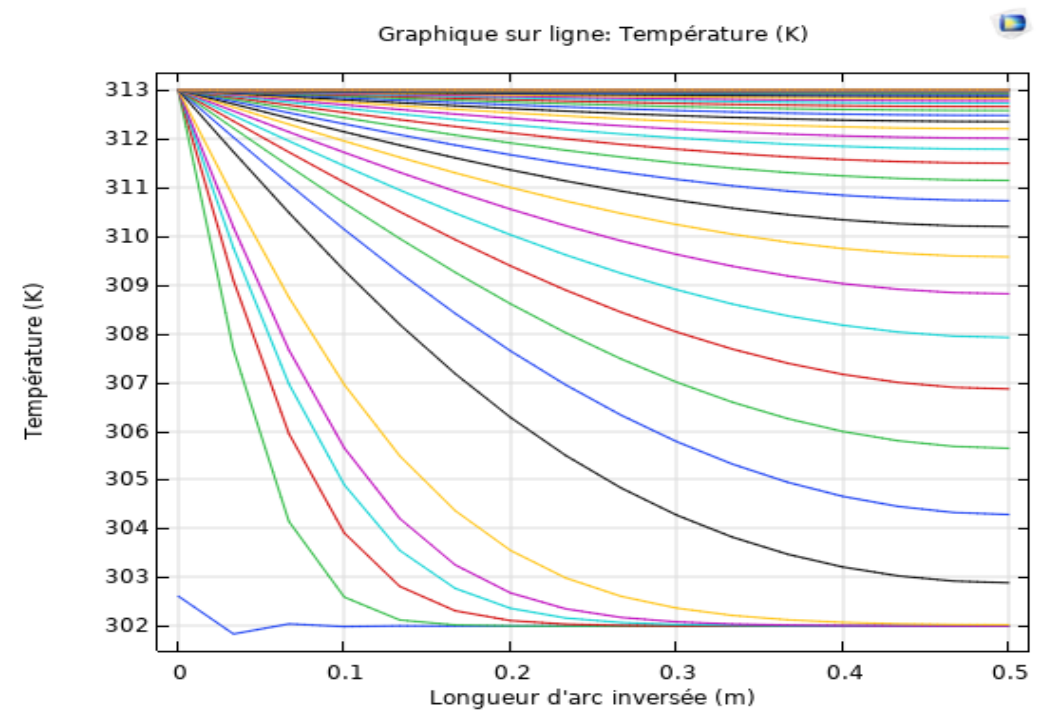

*Figure III.2. Distributions de la température de MCP lors de la fusion fourni Le* 

*Logiciel de COMSOL. (Notre calcul.)*

*B/ Validation n°2 : Model 1D. Comparaison avec les résultats disponibles dans la bibliothèque du COMSOL. Figures III.3 et III.4.* 

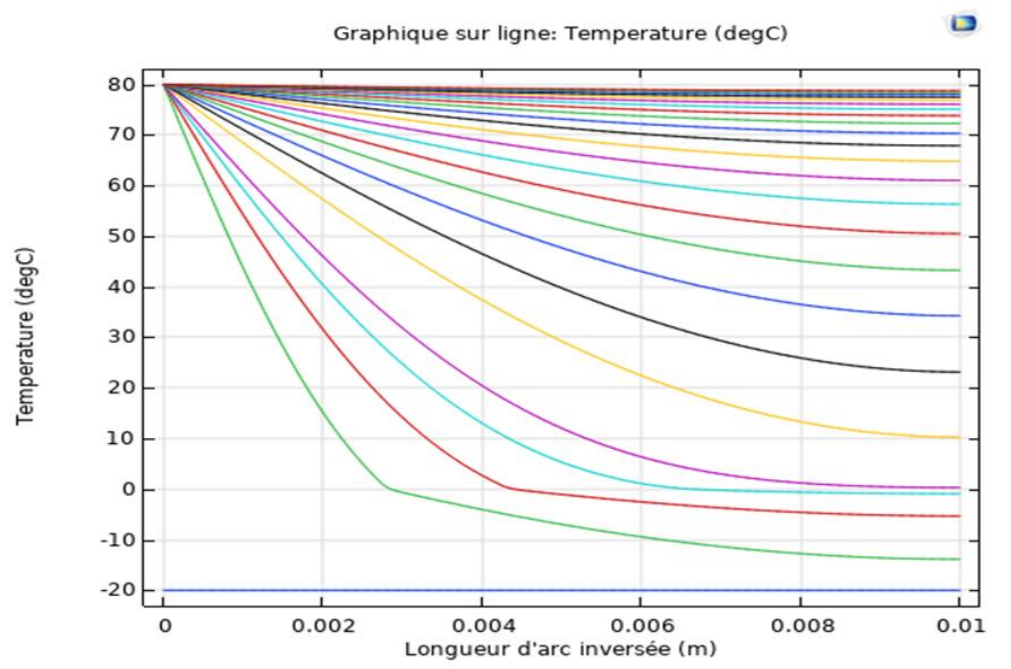

*Figure III.3. Distributions de la température de MCP (l'eau) lors de la fusion Avec le logiciel COMSOL.*

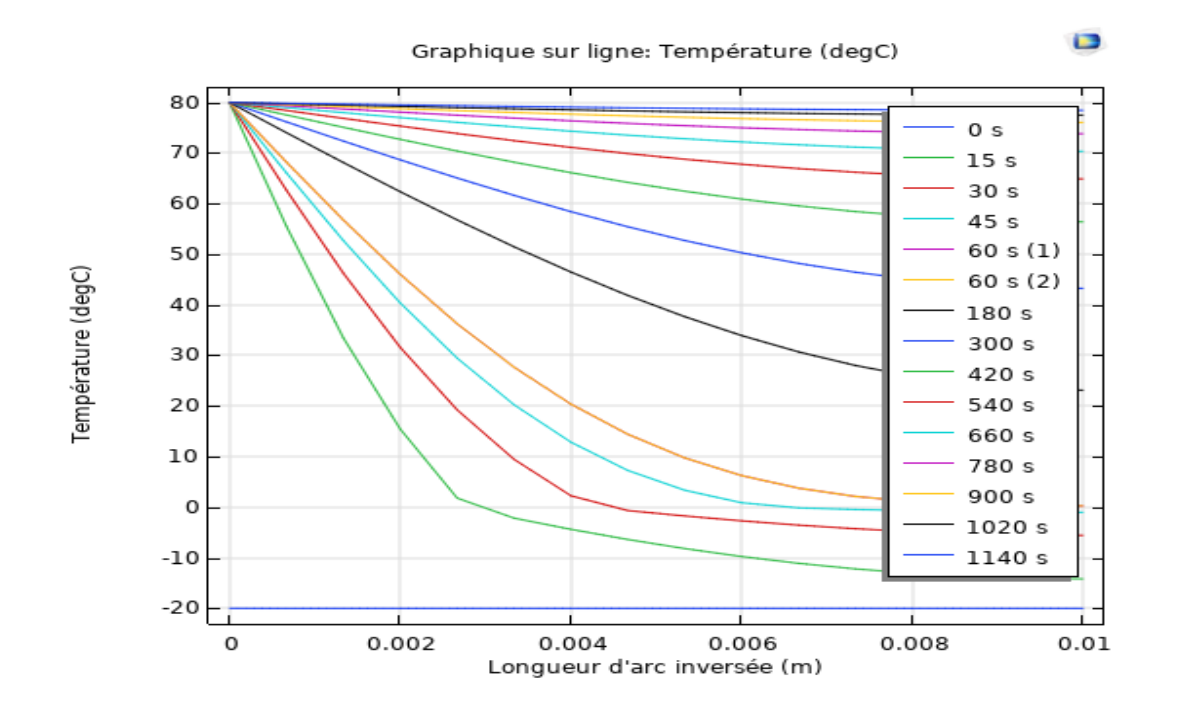

*FigureIII.4***.** *Distributions de la température de MCP (l'eau) lors de La fusion (Notre calcul)*. *C/ Validation n°3 : modèle 2D. Comparaison avec la référence [39].Figures III.5 et III.6.*

Une comparaison a été effectuée entre les courbes de température MCP (Acide gras) extraites du mémoire de fin d'études **[39]** et celles obtenues à l'aide du logiciel COMSOL. Les résultats ont montré une forte convergence entre les courbes de notre étude et celle obtenue par COMSOL, ce qui témoigne de la précision et de l'efficacité du logiciel dans ce type d'analyses.

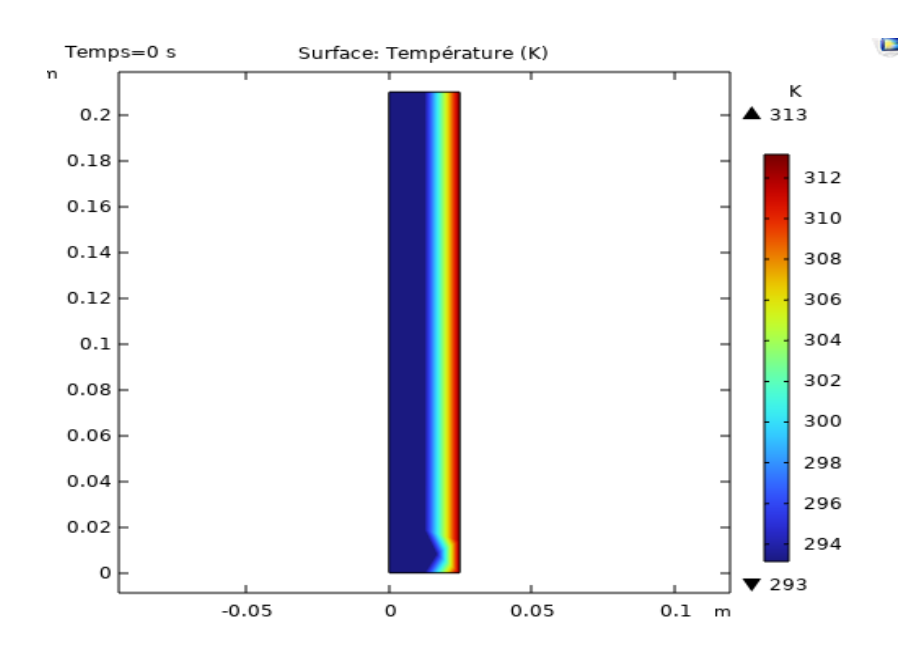

*Figure III.5. Isothermes de MCP (Acide gras) avec le logiciel COMSOL (notre calcul).*

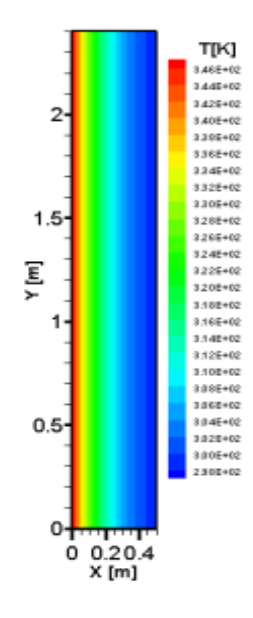

*Figure III.6. Contours des isothermes de MCP (Acide gras). [39]*

### **III.3 Résultats et discussions**

Courbes obtenues pour les différents MCP :

#### **Cas 1D :**

- Pour les premiers matériaux : *Paraffine Organique*
- nombre éléments 300 ÷

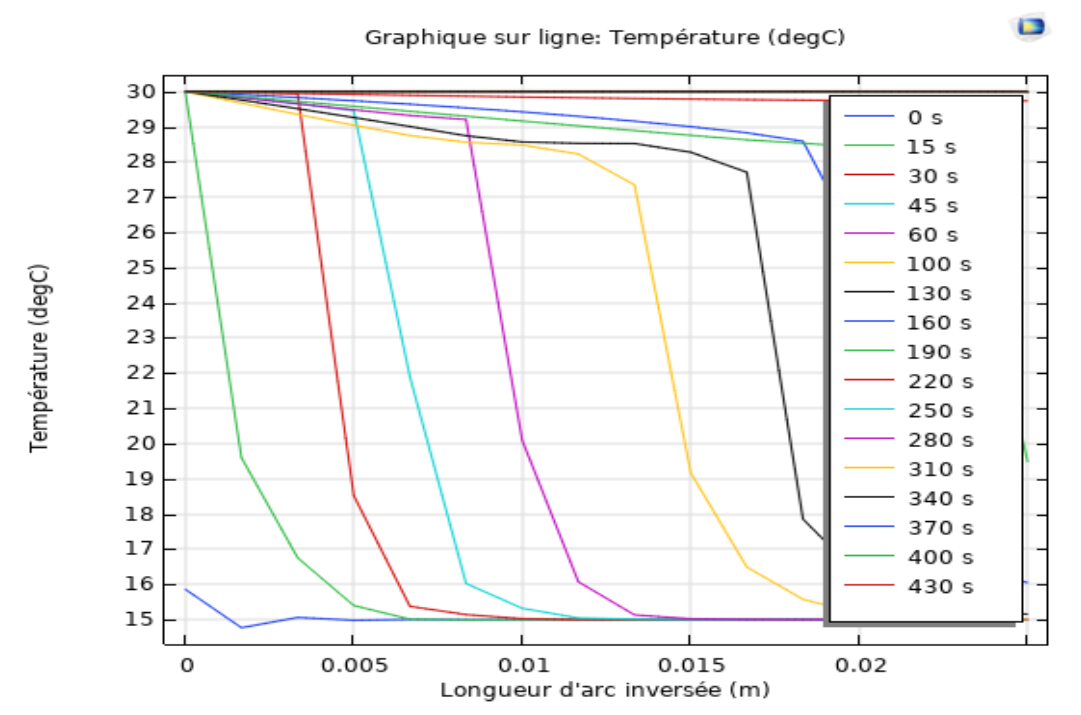

*Figure III.7. Distributions de la température de MCP (Paraffine Organique) lors de la fusion (notre calcul).*

La figure III.7 représente la variation de la température des matériaux à changement de phase (MCP - Paraffine) en fonction de la longueur (m) à différents moments dans le temps, pour un nombre d'éléments égal à 300 et une température initiale de Tint = 15°C, où le MCP est à l'état solide. On observe une augmentation progressive de la température jusqu'à atteindre la température de fusion Tf = 28,2°C, suivie d'une période de stabilité relative de la température. Cette stabilité s'explique par le changement de phase, où le matériau absorbe la chaleur latente de fusion jusqu'à ce que le changement de phase soit complet. Par la suite, une augmentation rapide de la température est observée, ce qui indique que le matériau absorbe de la chaleur sensible. Au fil du temps, la fusion complète du MCP est observée.

nombre d'éléments 200.

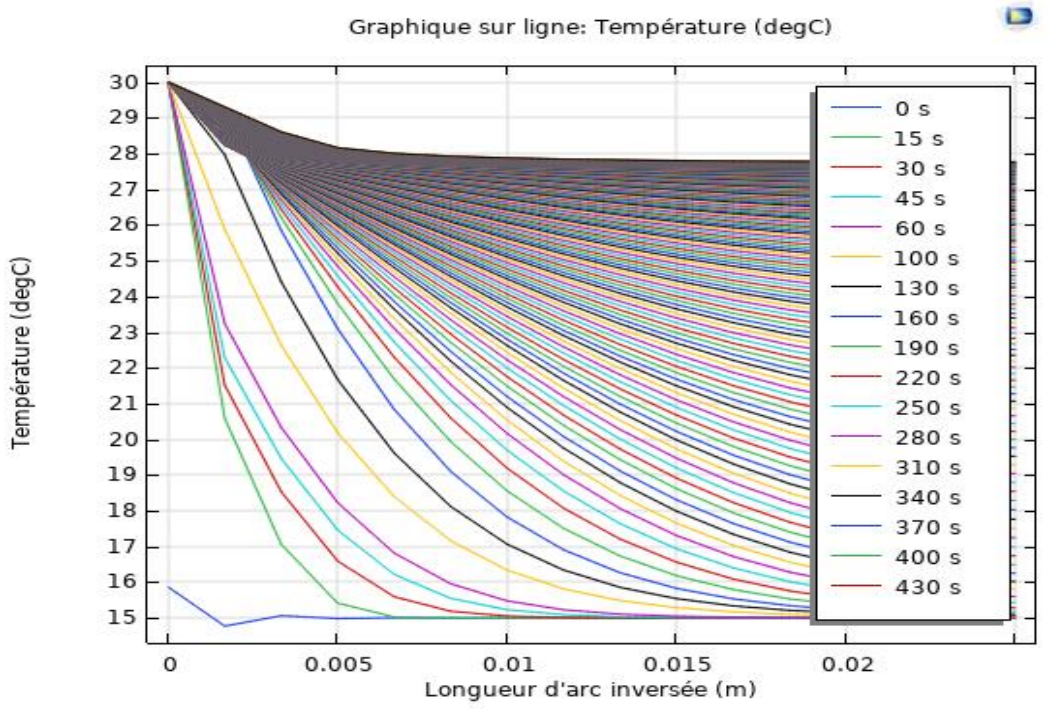

*Figure III.8. Distributions de la température de MCP (Paraffine Organique) lors de la fusion (notre calcul).*

*.*

nombre d'éléments 100*.*

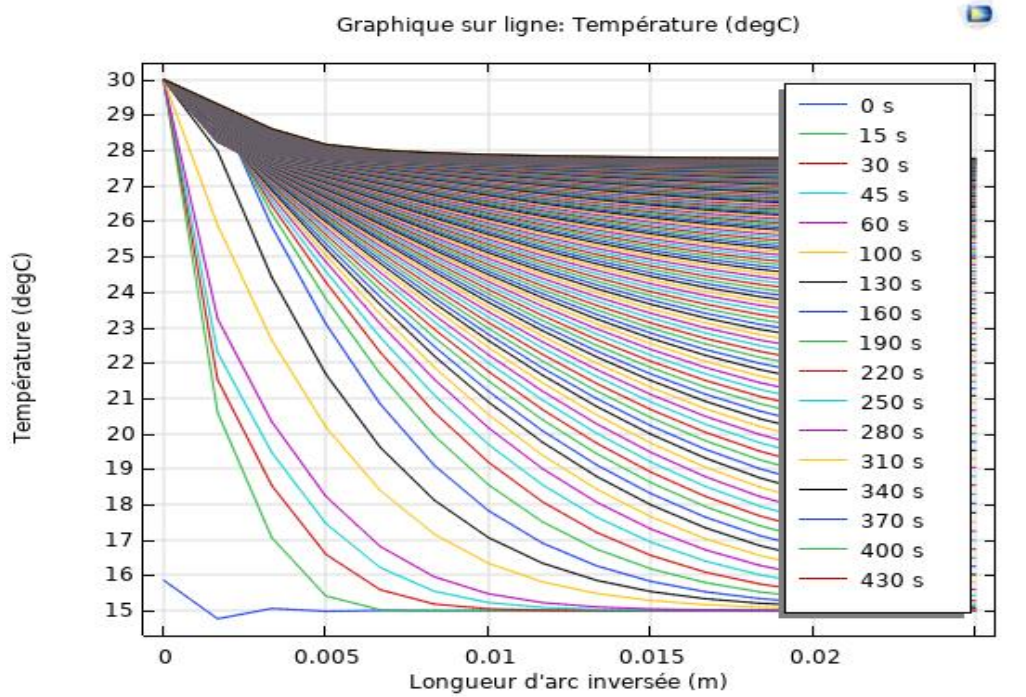

*Figure III.9. Distributions de la température de MCP (Paraffine Organique) lors de la fusion (notre calcul).*

Les figures III.8 et III.9 montrent la variation de la température des matériaux à changement de phase (MCP - Paraffine) en fonction de la longueur (m) à différents moments dans le temps, pour un nombre d'éléments égal à 200 et 100 respectivement, où le MCP est à l'état solide. On observe une augmentation rapide de la température. La température initiale Tint = 15°C jusqu'à T=30°C en passant par la température de fusion Tf = 28,2°C. Cette augmentation rapide peut être expliquée par le fait qu'il n'y avait pas suffisamment de temps pour observer le phénomène de changement de phase de manière plus précise, ce qui signifie que le changement de phase s'est produit de manière implicite et rapide.

 Pour deuxième matériaux : *Sel Inorganique* Pour nombre d'éléments 40.

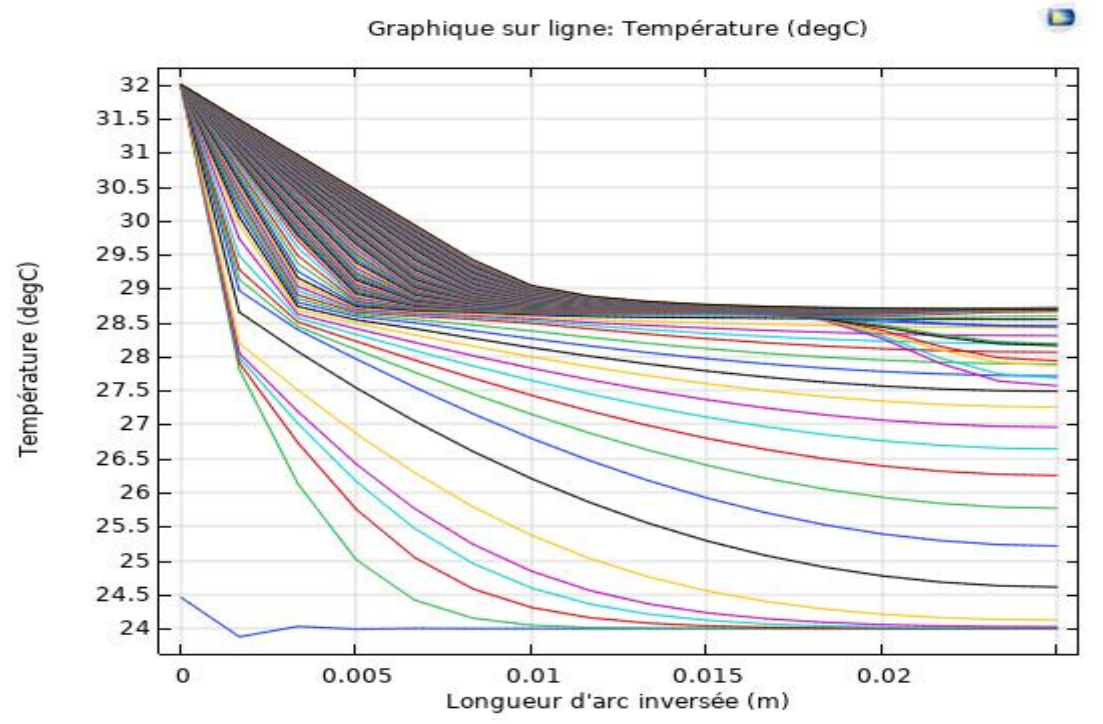

*Figure III.10. Distributions de la température de MCP (Sel Inorganique) lors de la fusion (notre calcul).*

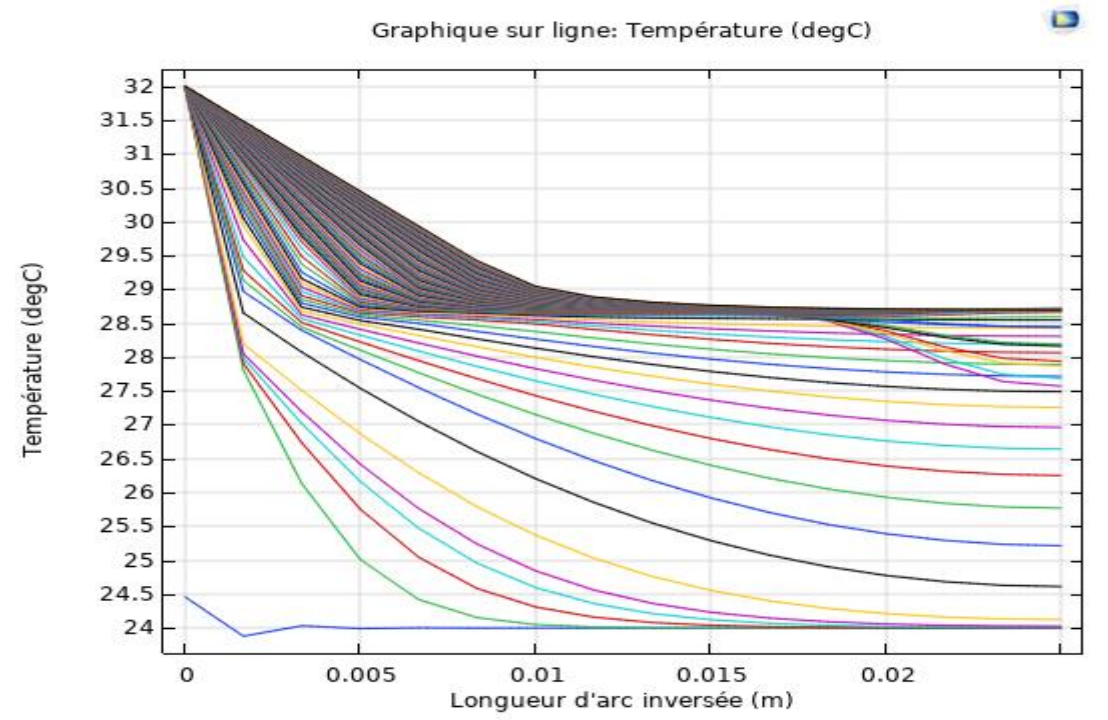

**EXECUTE:** Pour nombre éléments 80.

*Figure III.11. Distributions de la température de MCP (Sel Inorganique) lors de la fusion (notre calcul).*

Pour nombre d'éléments 120.

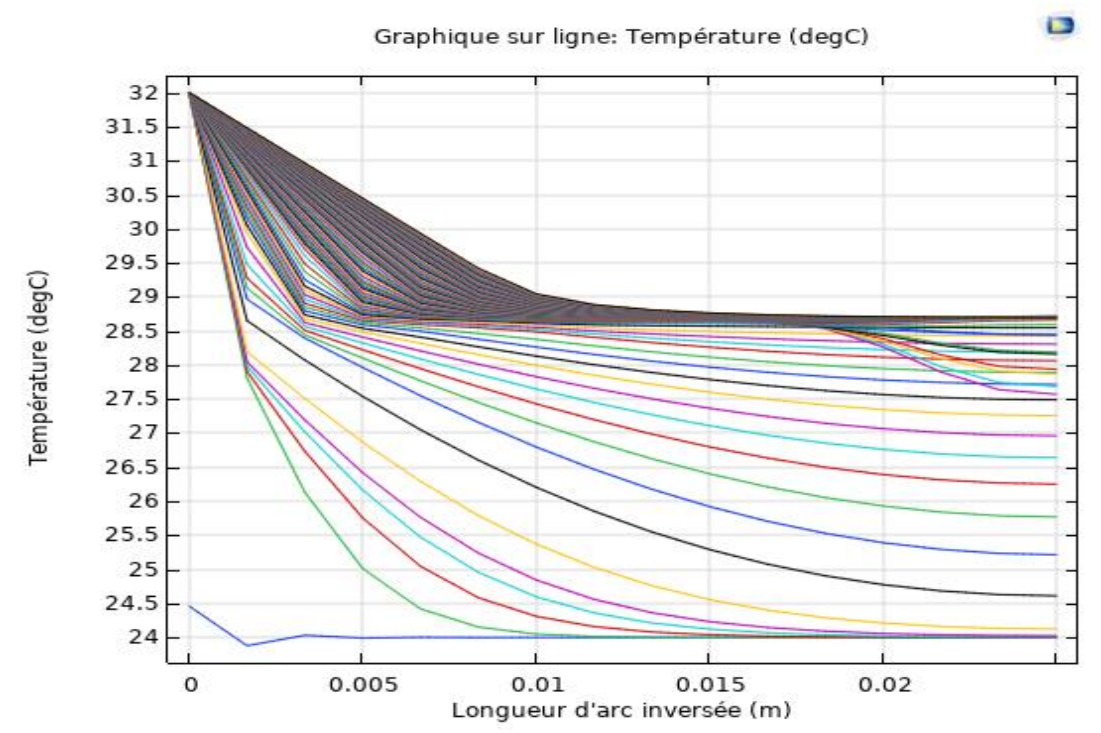

*Figure III.12. Distributions de la température de MCP (Sel Inorganique) lors de la fusion (notre calcul).*

Les figures III.10, III.11 et III.12 représentent les variations de température des matériaux à changement de phase (MCP-Sel Inorganique) en fonction de la longueur (m) à différents moments, pour un nombre d'éléments égal à 40, 80 et 120 respectivement, où le MCP-Sel Inorganique est à l'état solide. Tout d'abord, nous observons qu'il n'y a pas de différence significative entre les trois courbes, ce qui indique que le nombre d'éléments n'affecte pas de manière notable les propriétés du matériau.

D'autre part, une augmentation progressive de la température en fonction de la longueur (m) au fil du temps est observée, ce qui indique que le matériau absorbe de la chaleur sensible jusqu'à atteindre la température de fusion, qui est dans ce cas Tf = 29 °C. À ce point, nous remarquons une stabilité de la température, ce qui signifie que le matériau subit une transition de phase en absorbant de la chaleur latente, menant à un changement complet de phase jusqu'à L=0,02(m). Au-delà de ce point, une nouvelle augmentation de la température est observée, indiquant que le matériau continue d'absorber de la chaleur sensible.

En général, il est nécessaire de prévoir suffisamment de temps pour observer toutes les courbes afin d'obtenir des données homogènes et complètes.

- Pour troisième matériaux : *Acide gras Organique.*
- Pour nombre éléments 40.

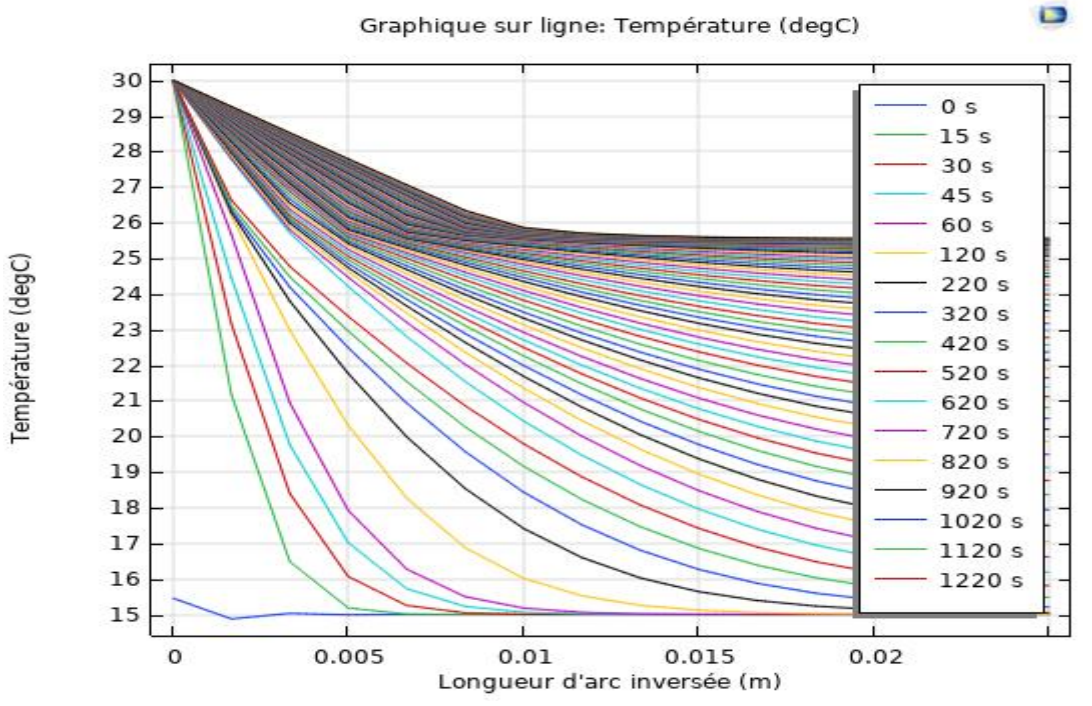

*FigureIII.13. Distributions de la température de MCP (Acide gras Organique) lors de la fusion (notre calcul).*

Pour nombre éléments 80.

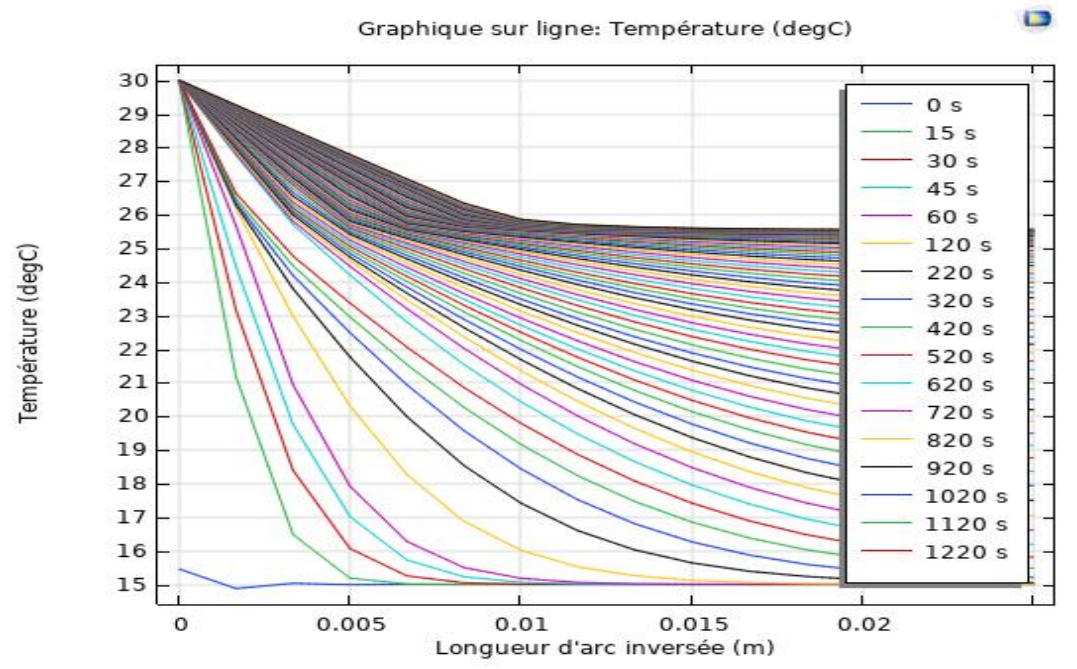

*FigureIII.14. Distributions de la température de MCP (Acide gras Organique) lors de la fusion (notre calcul).*

Pour nombre éléments 120.

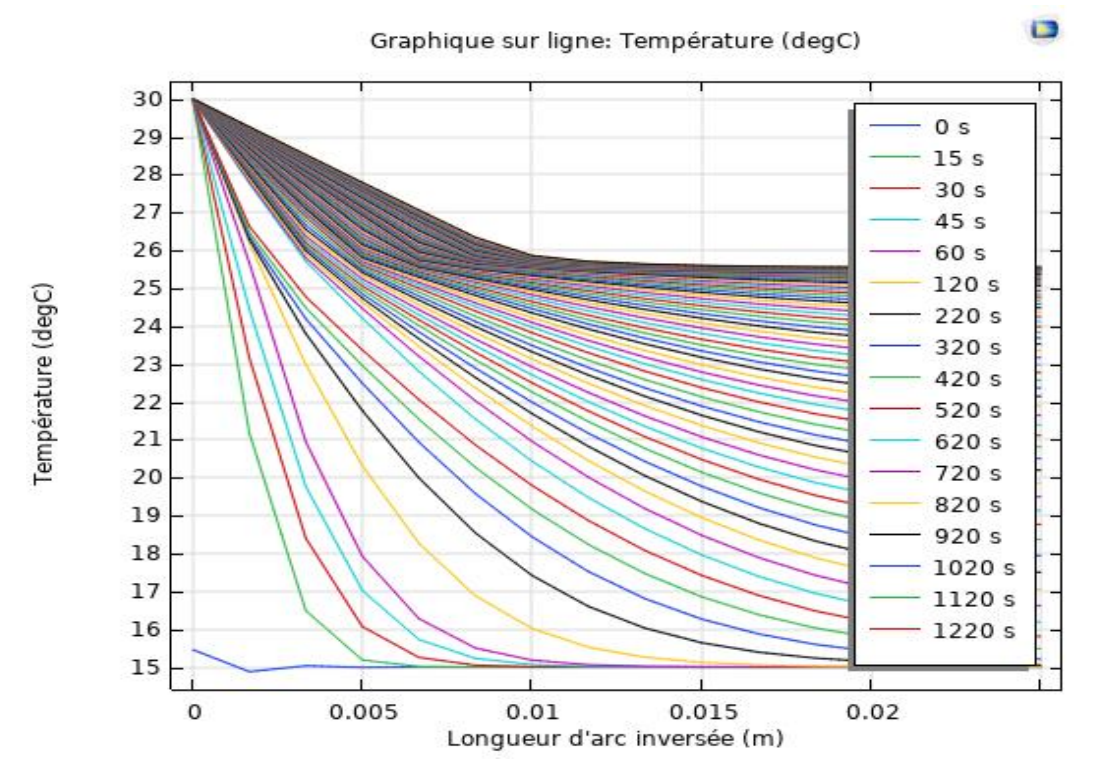

*Figure III.15. Distributions de la température de MCP (Acide gras Organique) lors de la fusion (notre calcul).*

Les figures III.13, III.14 et III.15 représentent les variations de température des matériaux à changement de phase (MCP- Acide gras organique) en fonction de la longueur (m) à différents moments, pour un nombre d'éléments égal à 40, 80 et 120 respectivement, où le MCP- Acide gras organique est à l'état solide. Tout d'abord, nous observons qu'il n'y a pas de différence significative entre les trois courbes, ce qui indique que le nombre d'éléments n'affecte pas de manière notable les propriétés du matériau.

D'autre part, une augmentation progressive de la température en fonction de la longueur (m) au fil du temps est observée, ce qui indique que le matériau absorbe de la chaleur sensible jusqu'à atteindre une longueur de L= 0,01 (m) et une température de fusion de Tf = 26 °C. À ce point, nous remarquons une stabilité de la température, ce qui signifie que le matériau subit une transition de phase en absorbant de la chaleur latente, menant à un changement complet de phase.

En général, il est nécessaire de prévoir suffisamment de temps pour observer toutes les courbes afin d'obtenir des données homogènes et complètes.

#### **Cas 2D :**

Pour les premiers matériaux : *Paraffine Organique*

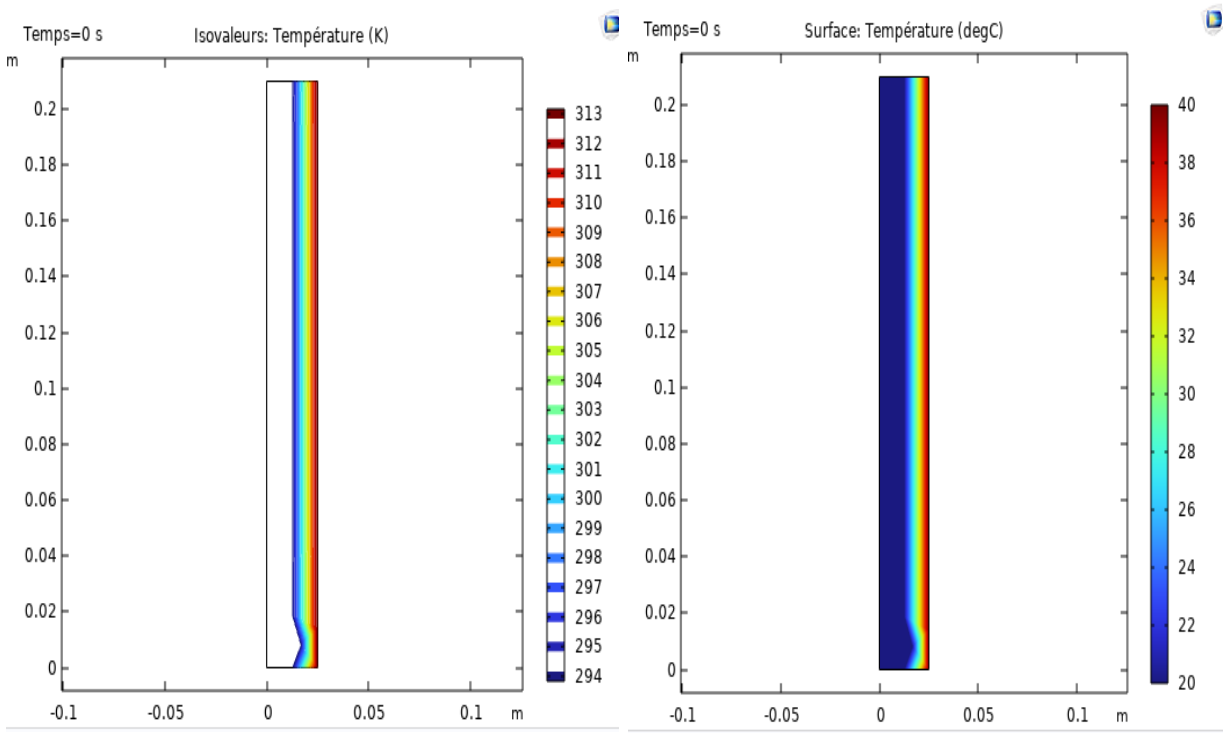

Temps : 0 s.

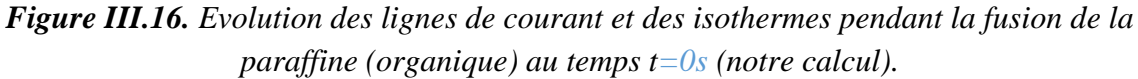

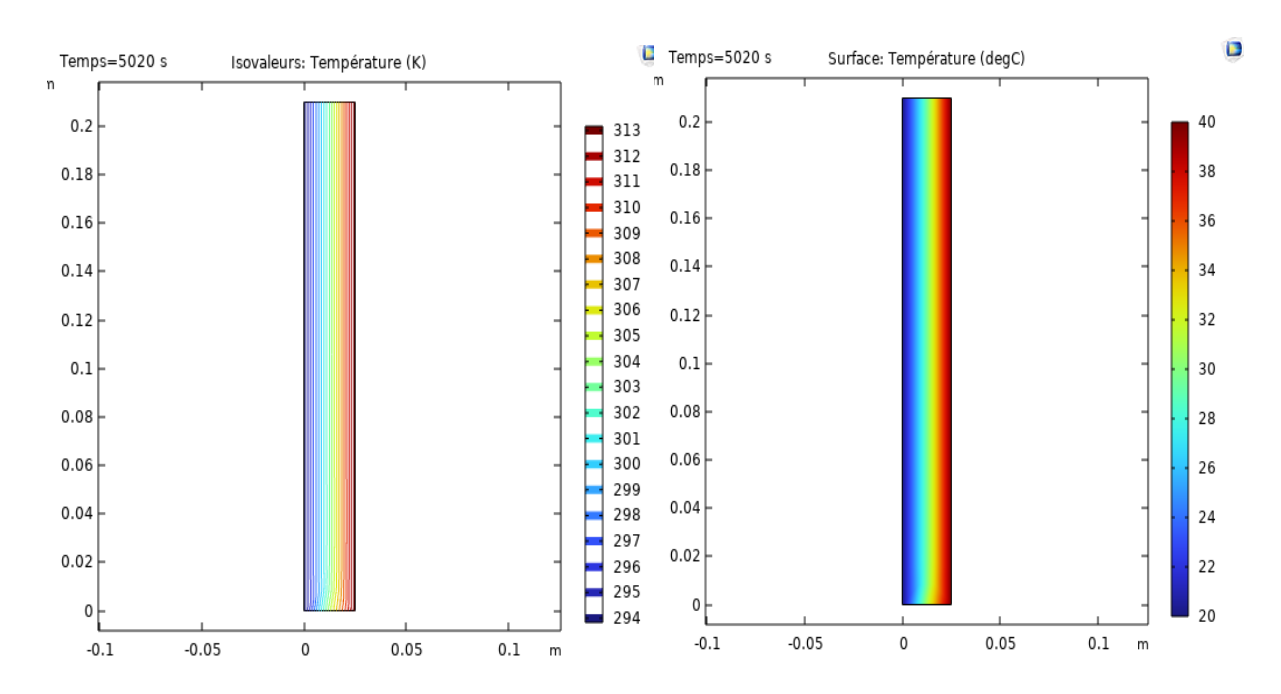

Temps : 5020s. ₩

*Figure III.17. Evolution des lignes de courant et des isothermes pendant la fusion de la paraffine (organique) au temps t=5025s (notre calcul).*

 $\overline{\phantom{a}}$  Temps : 9940s.

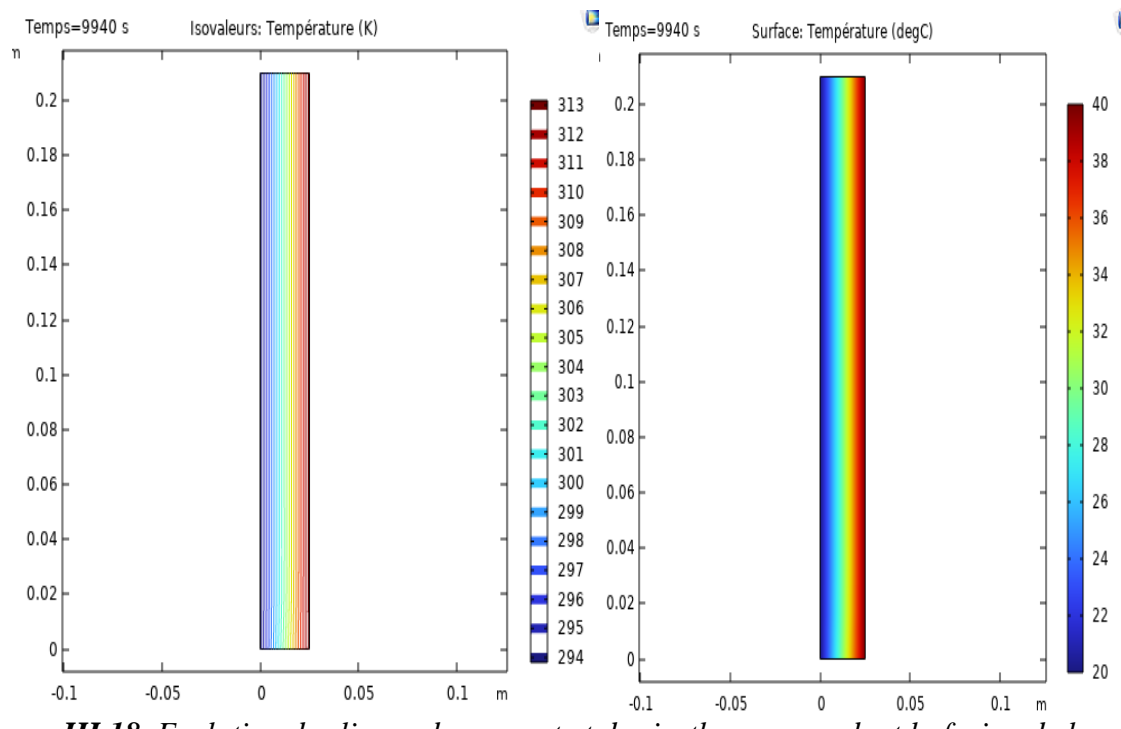

*Figure III.18. Evolution des lignes de courant et des isothermes pendant la fusion de la paraffine (organique) au temps t=9940s (notre calcul).*

- Pour deuxième matériaux : *Sel Inorganique*
- Temps : 0s. 4

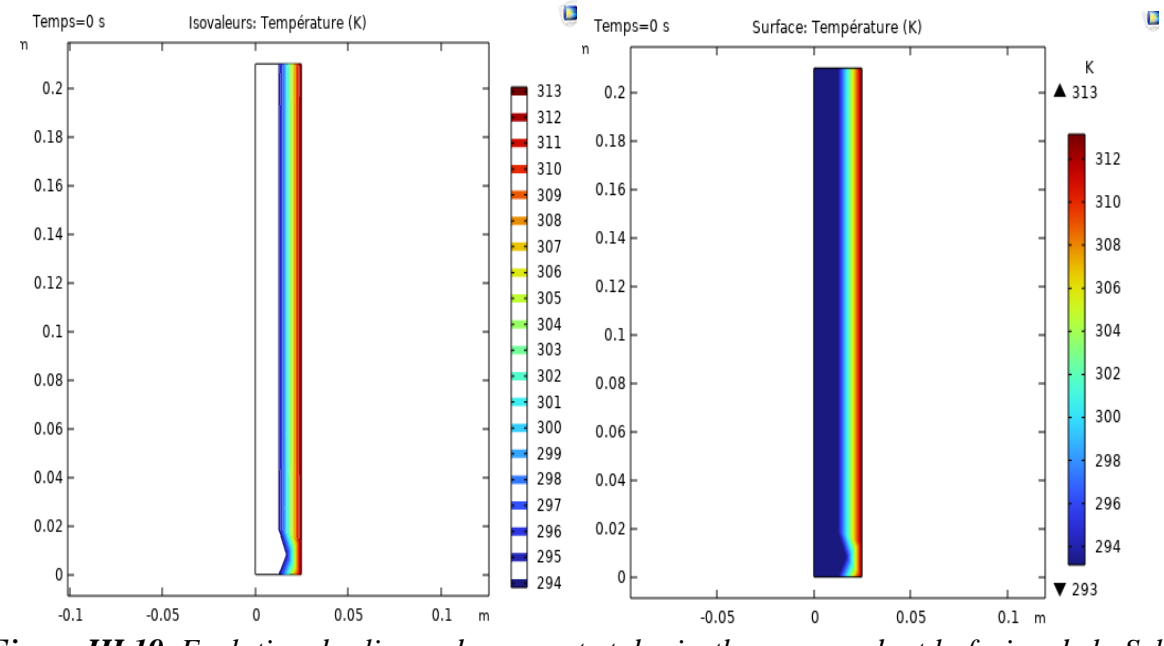

*Figure III.19. Evolution des lignes de courant et des isothermes pendant la fusion de la Sel (inorganique) au temps t=0s (notre calcul).*

 $\overline{\phantom{a}}$  Temps : 580s.

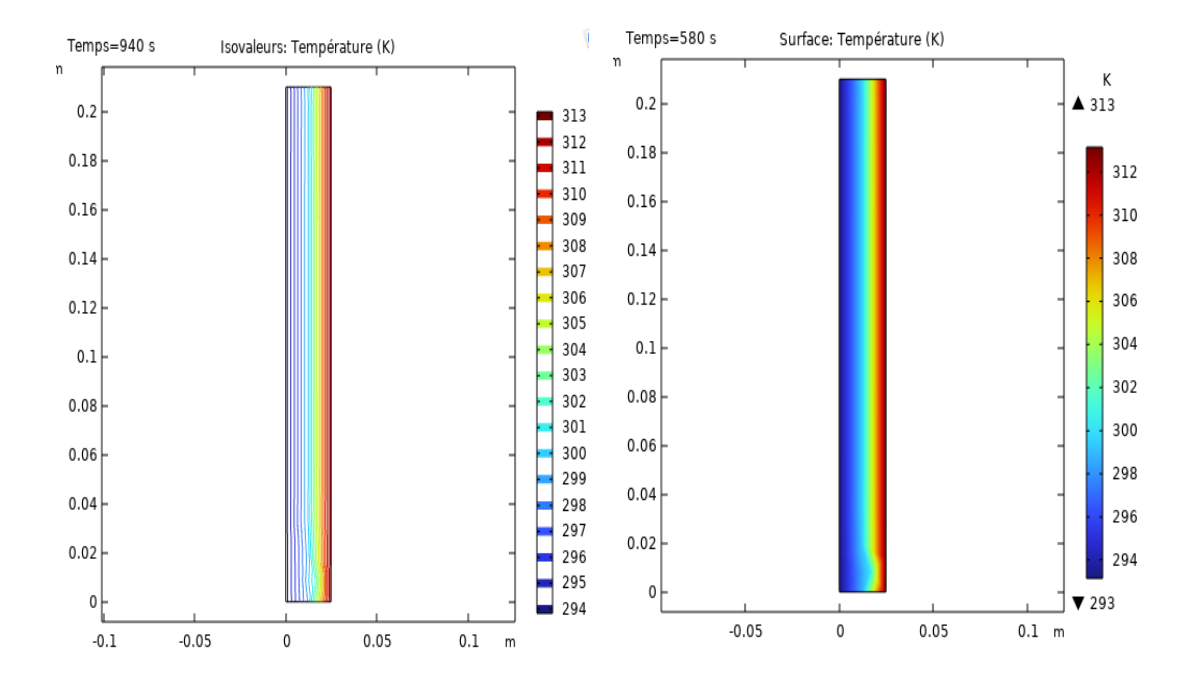

*Figure III.20. Evolution des lignes de courant et des isothermes pendant la fusion de la Sel (inorganique) au temps t=580s (notre calcul).*

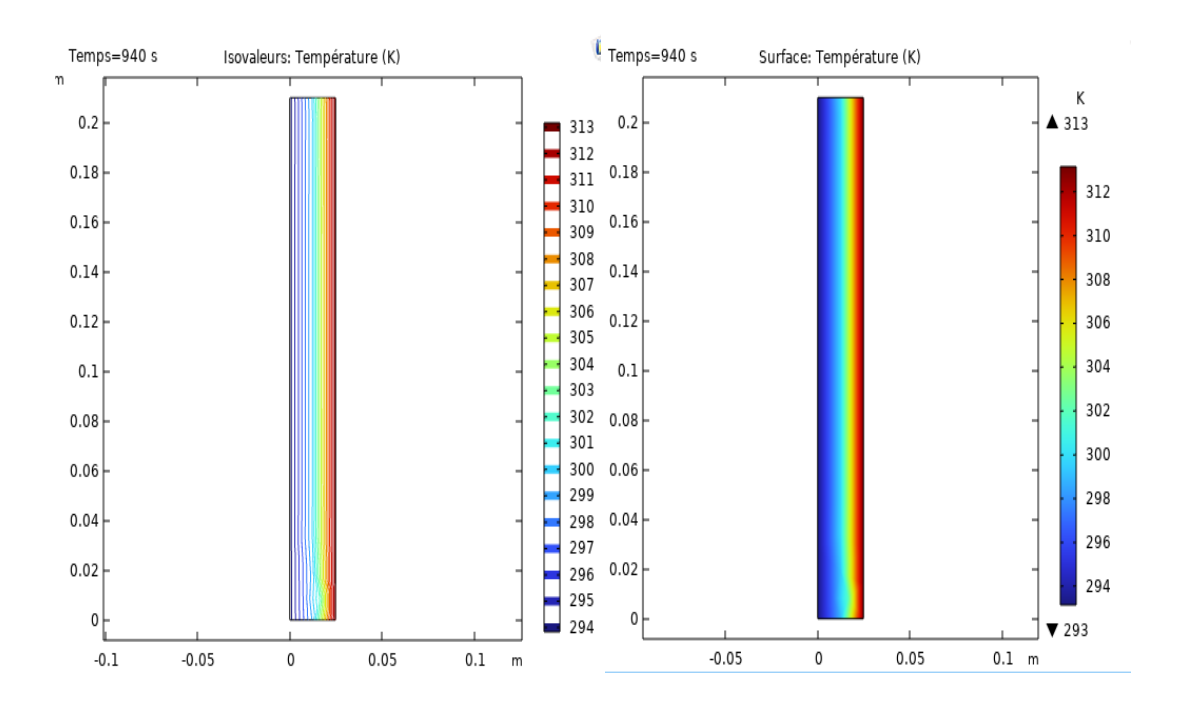

Temps : 980s. ÷

*Figure III.21. Evolution des lignes de courant et des isothermes pendant la fusion de la Sel (inorganique) au temps t=980s (notre calcul).*

Pour troisième matériaux : *Acide gras Organique*

÷ Temps : 0 s.

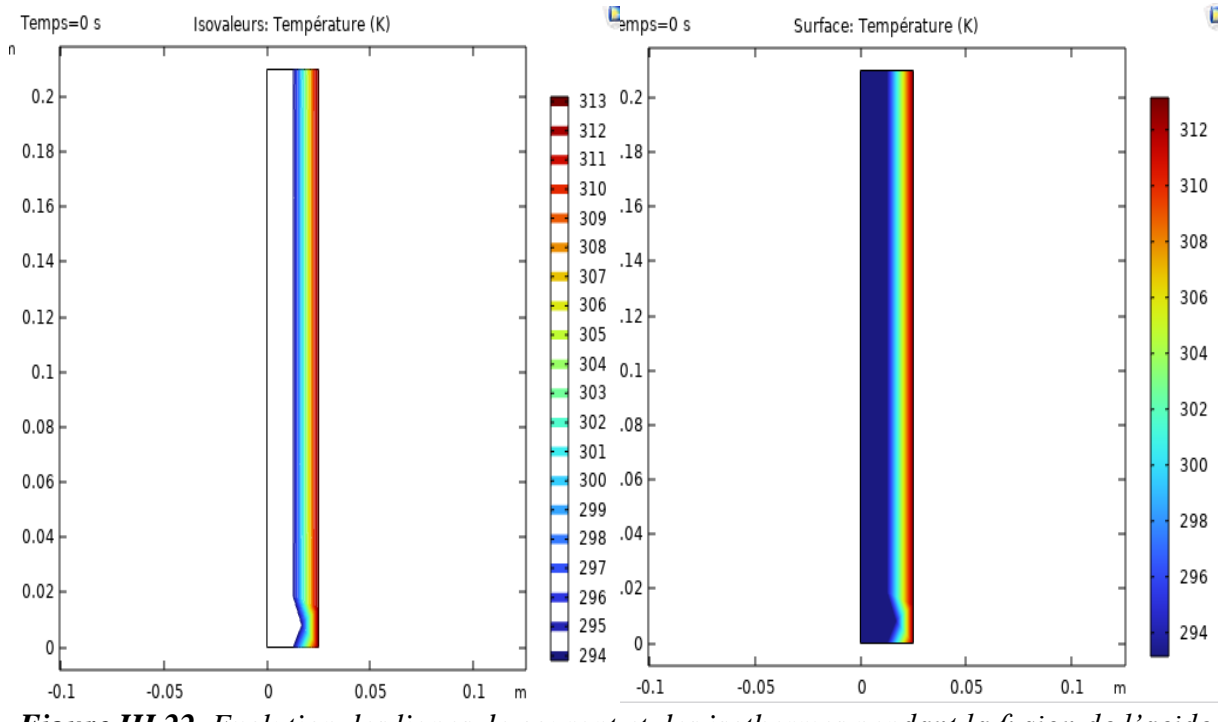

*Figure III.22. Evolution des lignes de courant et des isothermes pendant la fusion de l'acide gras (organique) au temps t=0s (notre calcul).*

٠ Temps : 580s.

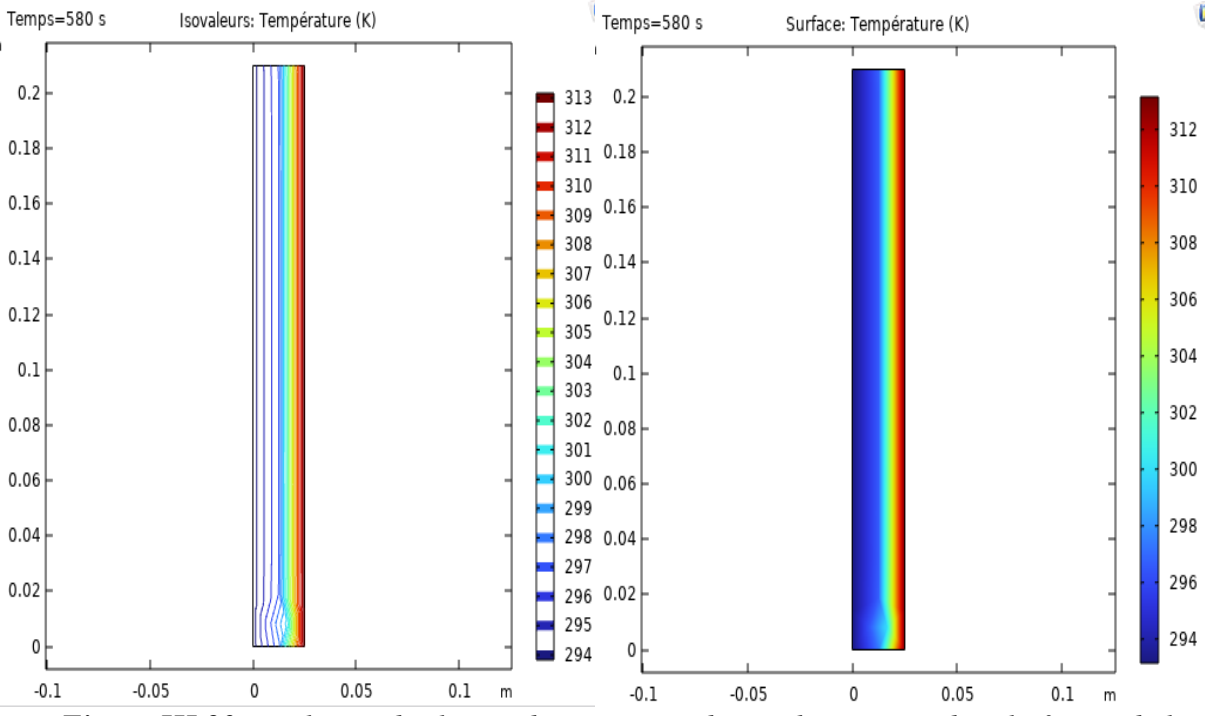

*Figure III.23. Evolution des lignes de courant et des isothermes pendant la fusion de la acide gras (organique) au temps t=*580*s (notre calcul).*

 $\overline{\phantom{a}}$  Temps : 1180s.

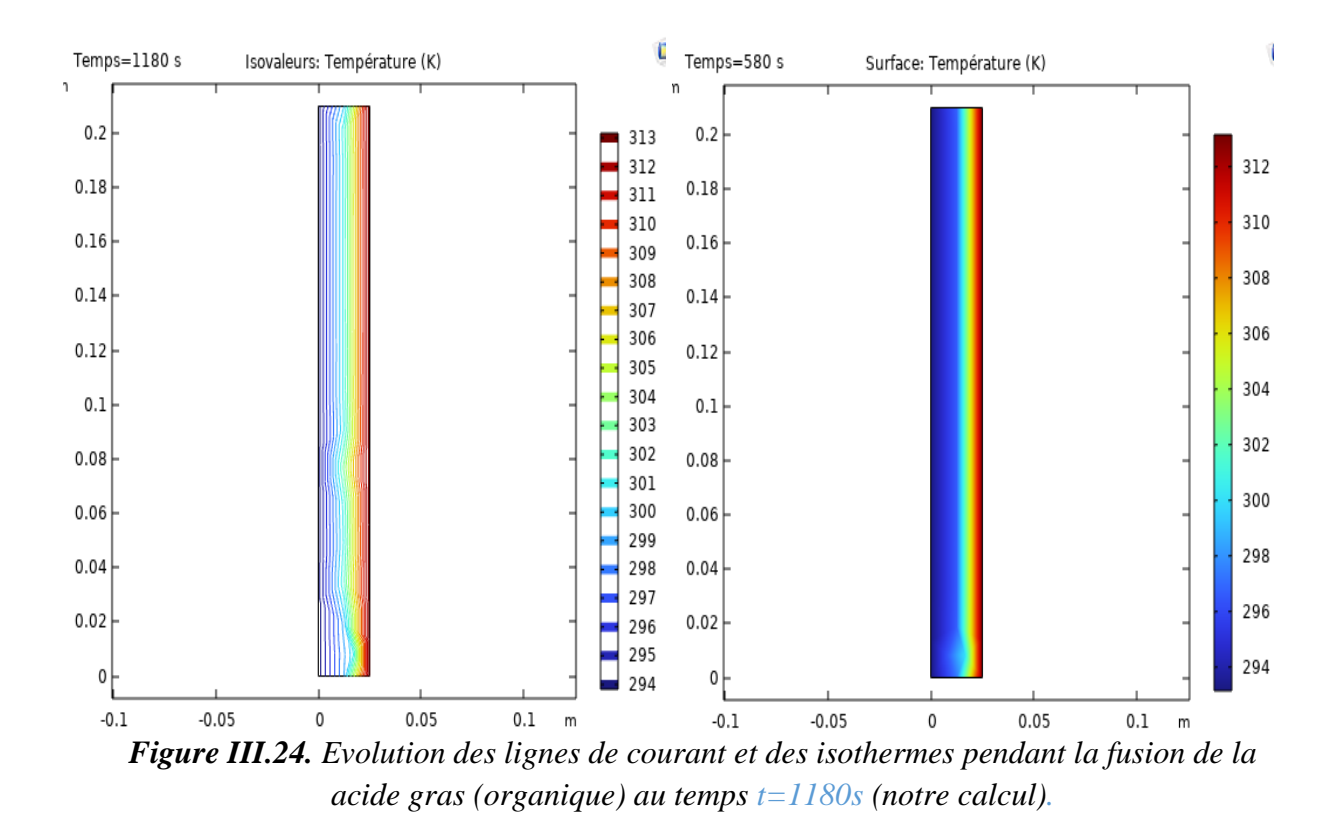

En ce qui concerne les courbes **Figure III.16, 17, 18, 19, 20, 21, 22, 23, et 24,** de distribution des températures on voit bien que les isothermes sont bien lignes verticales ce qui prouve que le phénomène de transfert de chaleur dons le changement de phase est gouverné uniquement par la mode de conduction thermique.

# **Conclusion Générale**

### **Conclusion Générale**

Comme on le sait le problème de la consommation énergétique a fortement évolué en Algérie dans le secteur de l'habitat et pour arriver à une zone dite de confort thermique ; l'une des solutions est d'intégrer des matériaux à changement de phase dans les parois du bâtiment.

Nous avons présenté une étude traitant le problème de stockage de la chaleur par chaleur latente de la conduction thermique réalisé avec le logiciel Comsol multiphyscis.

L'étude numérique a été faite dans une cavité rectangulaire remplis de MCP.

Nous avons étudié trois différents MCP (Paraffine n-octadecane  $C_{18}H_{38}$ , Sel – Calcium Chlorite hexa-hydrate, Acide gras  $CH_3(CH_2)_{2n}$  COOH).

Et nous avons remarqué que le meilleur était Sel – Calcium Chlorite hexa-hydrate vu sa rapidité à changer de phase.

Aussi, nous avons présenté par les simulations les courbes des isothermes tout en changeant le maillage en 1 D et le pas du temps en 2D.

No résultats sont en bon accord avec eux de la littérature mais reste à les améliorer par d'autres études plus approfondies tout en considérant la convection.

# **Références bibliographiques**

### **Références Bibliographiques**

**[1] J. BÉDÉCARRATS** «Utilisation rationnelle de l'énergie par les techniques de stockage et de transport du froid par chaleur latente », Université de Pau et des pays de l'Adour, (2010).

**[2] G. Med Amine**, «Etude d'un stockage thermique mixte (chaleur sensible et chaleur latente) », mémoire de master, Faculté de Blida (2014).

**[3] B. Sara, L. Samiha**, «Simulation numérique du stockage thermique par chaleur latente dans une capsule sphérique », mémoire de master, Faculté de boumerdes, (2016).

**[4] B. Meriem**, «Simulation numérique du stockage thermique par chaleur latente dans une capsule Elliptique», mémoire de master, Université de Boumerdes, (2016).

**[5] G. Abbassi,** «Etude numérique des transferts de chaleur et de masse lors de la fusion d'un matériau à changement de phase », mémoire de master, Université Oum El bouaghi, (2018).

**[6] G.Stéphane,** «Contribution à l'Étude des Parois Complexes intégrant des Matériaux à Changement de Phase : Modélisation, Expérimentation et Évaluation de la performance énergétique globale », Thèse de doctorat, Université de La Réunion, (2013).

**[7] http:// [www.alloprof](http://www.alloprof/)** .QC .ca/BV/Pages/s1009.aspx.

**[8] M. Telkes** Thermal Storage for Solar Healing and cooling. Proceedings of the workshop on Solar energy Storage subsystems for the Healing and cooling of buildings. Charlottesville, Virginia, USA. (1975)

**[9] Lane,** Solar Heat Storage : Latent Heat Matériel, Volume 1 : Background and Scientific Principales. USA : CRC **(**1983)**.**

**[10] Raj, V, Anthony Raoul et R. Velraj,** « Review on free cooling of buildings using phase change materials ». Renewable and Sustainable Energy Reviews, vol. 14, p. 2819- 2829,(2010).

**[11] A. Benhamza, B. Settou**, Simulation numérique d'un capteur solaire plan utilisant des matériaux à changement de phase, mémoire de master : Génie Energétique, Université KASDI Merbah d' Ouargla,( 2016).

**[12] A .Guezei**, Etude numérique des transferts de chaleur et de masse lors de la fusion d'un matériau à changement de phase, mémoire de master : Installations énergétiques et turbomachines, Université Mohamed Larbi Ben M'hidi, Oum El bouaghi ,(2018).

**[13] S. Berreksi, S. Latarsa,** Simulation numérique du stockage thermique par chaleur latente dans une capsule sphérique, mémoire de master : systèmes Thermique et Combustion, Université M'Hamed Bougara, Boumerdes, (2016).

**[14] M.T. Dribat**, Etude expérimentale de l'effet des MCP sur l'amélioration du confort thermique des habitats, mémoire de master : Energie Renouvelable, Université Kasdi Merbah Ouargla, (2015).

**[15] M. Benbrika,** Etude Thermique des Performances d'un Echangeur de Chaleur à Section Elliptique pour le Stockage Thermique par Chaleur Latente, thèse de doctorat, Université Amar Telidji – Laghouat, (2020).

**[16] D. Feldman, D. Banu, D. Hawes, A. Athienitis and C. Liu**, Energy storage building materials with organic PCM's, 28thIntersociety Energy Conversion Engineering Conf, Georgia, Alta, Vol. 2, pp. 143-148, August 8-13, (1993).

**[17] A. Sharma**, Review on thermal energy storage with phase change material and applications, Renewable and sustainable energy reviews 13 (2009).

**[18] A. abhat, S .Aboul- Enein,** N .Malatidis « Heat of fusion storage system for solar heating applications ».C.Den Quden, (1981).

**[19] H. Saib,** Etude de simulation des phénomènes de transfert thermique lors de la solidification d'alliages, mémoire de master(2009).

**[20] A. abhat, S .Aboul- Enein**, N .Malatidis « Heat of fusion storage system for solar heating applications ».C.Den Quden, (1981).

**[21] A. GONTARD, K. GRYSKA, L. LALLEMAND** « Amélioration de la conductivité thermique de matériau à changement de phase », Université de Pau des pays de l'Adour (2012).

**[22] S. Berreksi, S. Latarsa**, Simulation numérique du stockage thermique par chaleur latente dans une capsule sphérique, mémoire de master : systèmes Thermique et Combustion, Université M'Hamed Bougara, Boumerdes, (2016).

**[23] E. Oró Prim** « Thermal energy storage (TES) using phase change materials (PCM) for cold applications », University de Lleida, (2013).

**[24] A .Guezei**, Etude numérique des transferts de chaleur et de masse lors de la fusion d'un matériau à changement de phase, mémoire de master : Installations énergétiques et turbomachines, Université Mohamed Larbi Ben M'hidi, Oum El bouaghi ,(2018).

**[25] A. GONTARD, K. GRYSKA, L. LALLEMAND** « Amélioration de la conductivité thermique de matériau à changement de phase », Université de Pau des pays de l'Adour( 2012).

**[26] D. Guerraiche**, Contribution à l'étude des Transferts Thermiques lors de la Solidification d'un Liquide dans un Capteur Solaire, thèse de doctorat : Energétique, Université Batna 2 – Mostefa Ben Boulaïd, (2020).

**[27] K.Azzouz**, modélisation dynamique d'un système frigorifique domestiquer couple à un matériau a changement de phase ,(2007).

**[28] B. Binet** « Etude de la fusion dans des enceintes munies de sources de chaleur discrètes». Sherbrooke (Québec), CANADA( Novembre 1998).

دراسة عددية النتقال الحرارة داخل مادة متغيرة الطور بطريقة الحجوم المنتهية **,Z.Nouar] 29[**

(2019/2020) جامعة الشيخ العربي التبسي – تبسة -مذكرة تخرج ماستر )طاقوية(.
دراسة عددية النتقال الحرارة داخل مادة متغيرة الطور بطريقة الحجوم المنتهية مخطط ضمني جامعة **,S .Sadoune] 30[** الشيخ العربي التبسي – تبسة – مذكرة تخرج ماستر تخصص طاقوية. )2021/2020(

**[31] Fares.H**, étude numérique du stockage thermique d'un matériau à changement de phase dans un mur de bâtiment, université Larbi tebéssi – Tébessa-, mémoire Master Académique (génie mécanique –énergétique-)(2018/2019).

**[32] SERRADJ. M,** contribution à l'étude de phénomène de la fusion des matériaux a changement de phase, université d'ORAN .mémoire de MAGISTER (énergétique), (05-06- 2013).

**[33] Mehdi et Samir**, étude d'un système de stockage thermique par chaleur la tenter à Changement de phase : application au refroidissement d'un capteur photovoltaïque, université Mouloud Mammeri de TIZI-OUZOU, mémoire de fin d'étude de master académique (énergétique).

**[34] Sofiane et Abdelhak,** étude numérique de stockage thermique par les matériaux à chargement de phase utilisées dans les échangeurs de chaleur, université IBN KHALDOUN de **–TIARET-,** mémoire de master (énergétique), (01/07/2021).

**[35] : Hocine, H .** Etude numérique de la fusion d'un matériau à changement de phase contenue dans une cuve de stockage, Université SAAD DAHL BLIDAI, mémoire de master, (2016/2017).

**[36] : Meriem**, Intégration des matériaux a changement de phase (MCPs) comme système de stockage de la chaleur, université Mohamed seddik ben Yahia – Jijel, mémoire en vue de l'obtention du diplôme de Master en Physique Spécialité : physique des matériaux, (2020/2021).

**[37] Mr. Bekkonche,** simulation numérique du stockage de l'énergie solaire par chaleur latente, mémoire du diplôme master, département de génie mécanique, université Abou Baker belkaind – Tlemcen-, (2014).

**[38] Carslaw, H. and J. Jaeger**, Heat conduction in solids. Oxford University Press, Oxford, (1959: p. 75).

**[39] : ISSA. M,** Etude numérique de l'effet de l'incorporation des matériaux à changement de phase dans un mur d'un habitat situé dans la région d'Ain-Beida, Mémoire de MASTER, Spécialité : Energétique, Université Larbi Ben M'hidi Oum El Bouaghi, (15 Juillet 2021).

**[40] E. Blayo,** M1 MAI Ecri Blayo (Janvier 2010).